**Smart Growth Research & Education** 

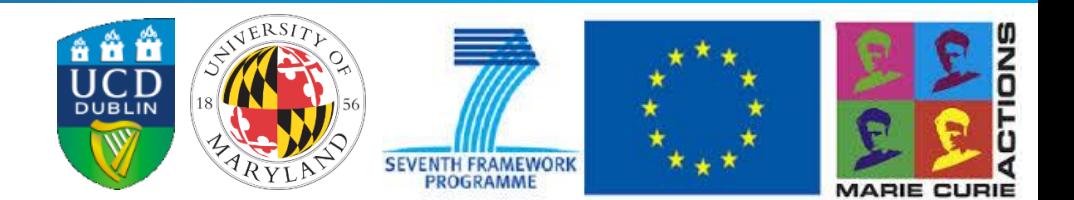

## **Coupling Diverse Models Case Study of Baltimore-Washington Region**

Harutyun Shahumyan Marie Curie Research Fellow School of Architecture, Planning and Environmental Policy University College Dublin [harutyun.shahumyan@ucd.ie](mailto:harutyun.Shahumyan@ucd.ie)

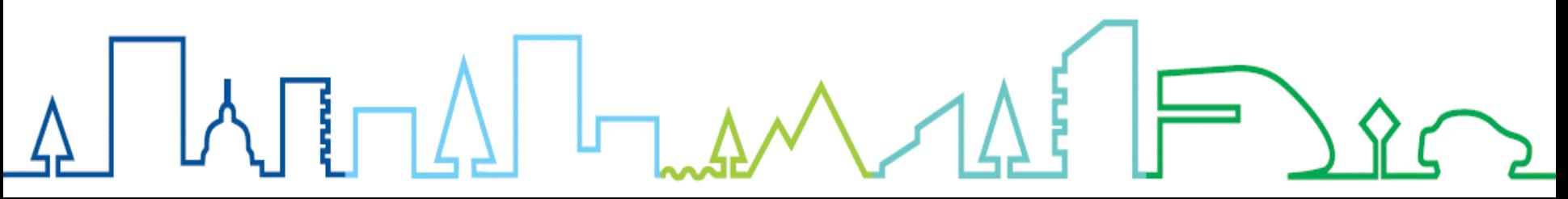

### Modelling Area

- Chesapeake Bay is the largest estuary in North America stretching across 165,000 sq. km.
- The length of the coastline is longer than the entire US West Coast.
- The Bay's land-to-water ratio (14:1) is the largest in the world; thus land use has a big impact on the Bay's health
- As the host to the US capital and several large metropolitan areas the region is unique in terms of the competing interests among agriculture, land use change, urbanisation and transportation.

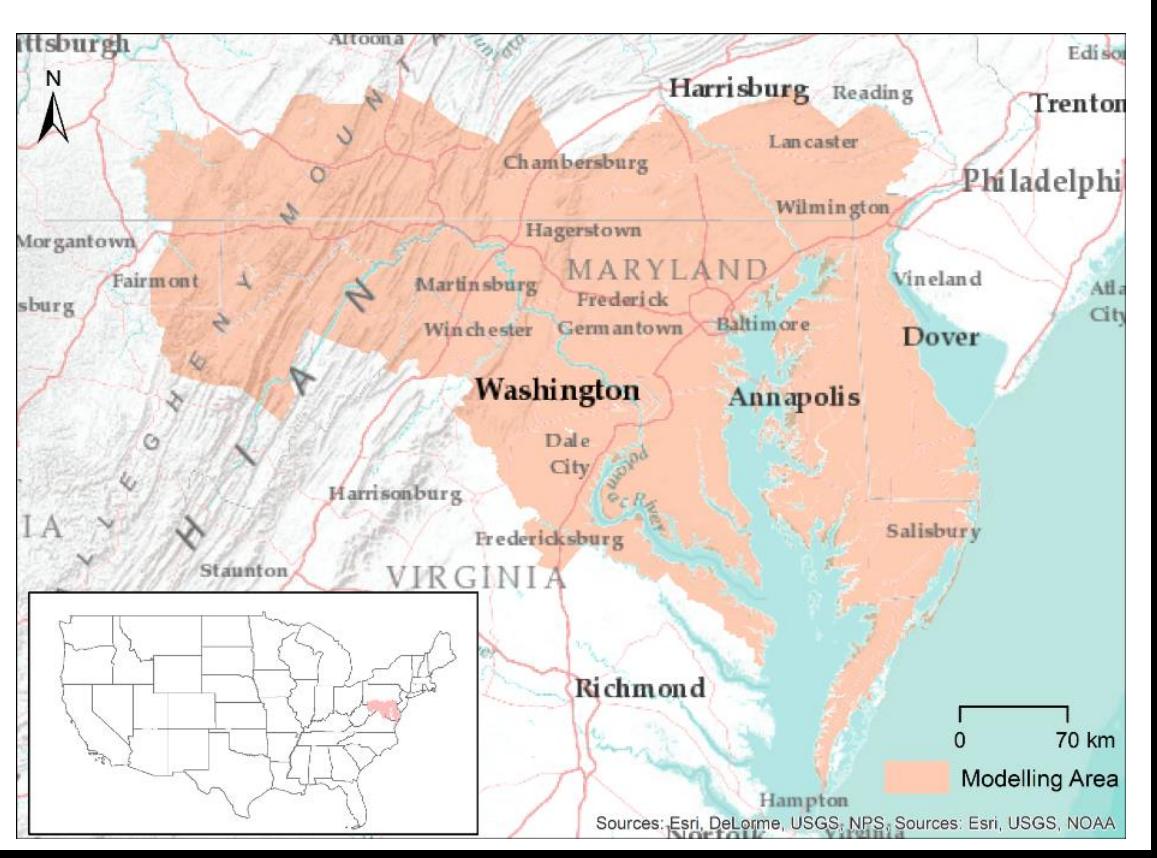

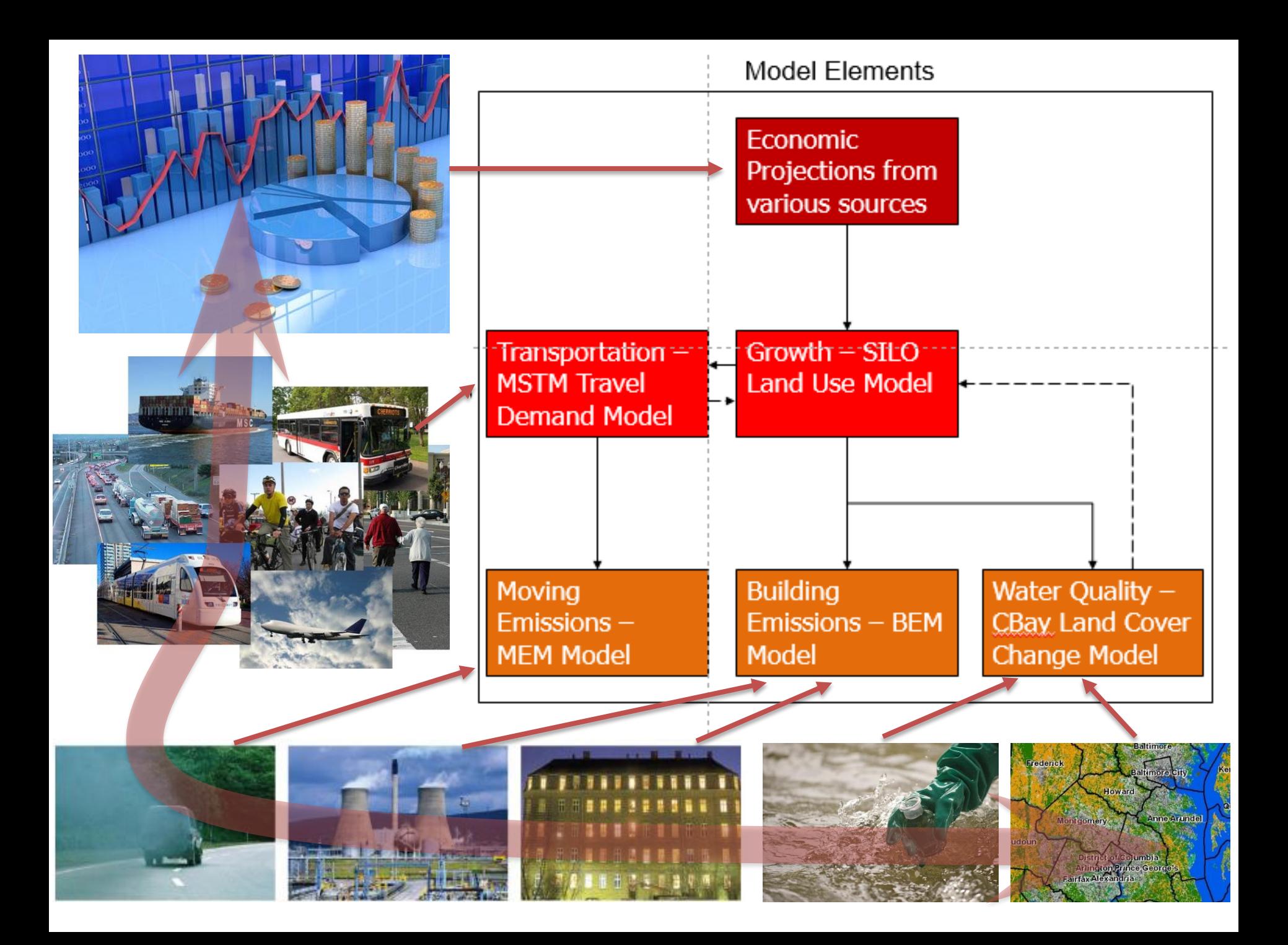

## Model Characteristics

A AE

**NCSG** 

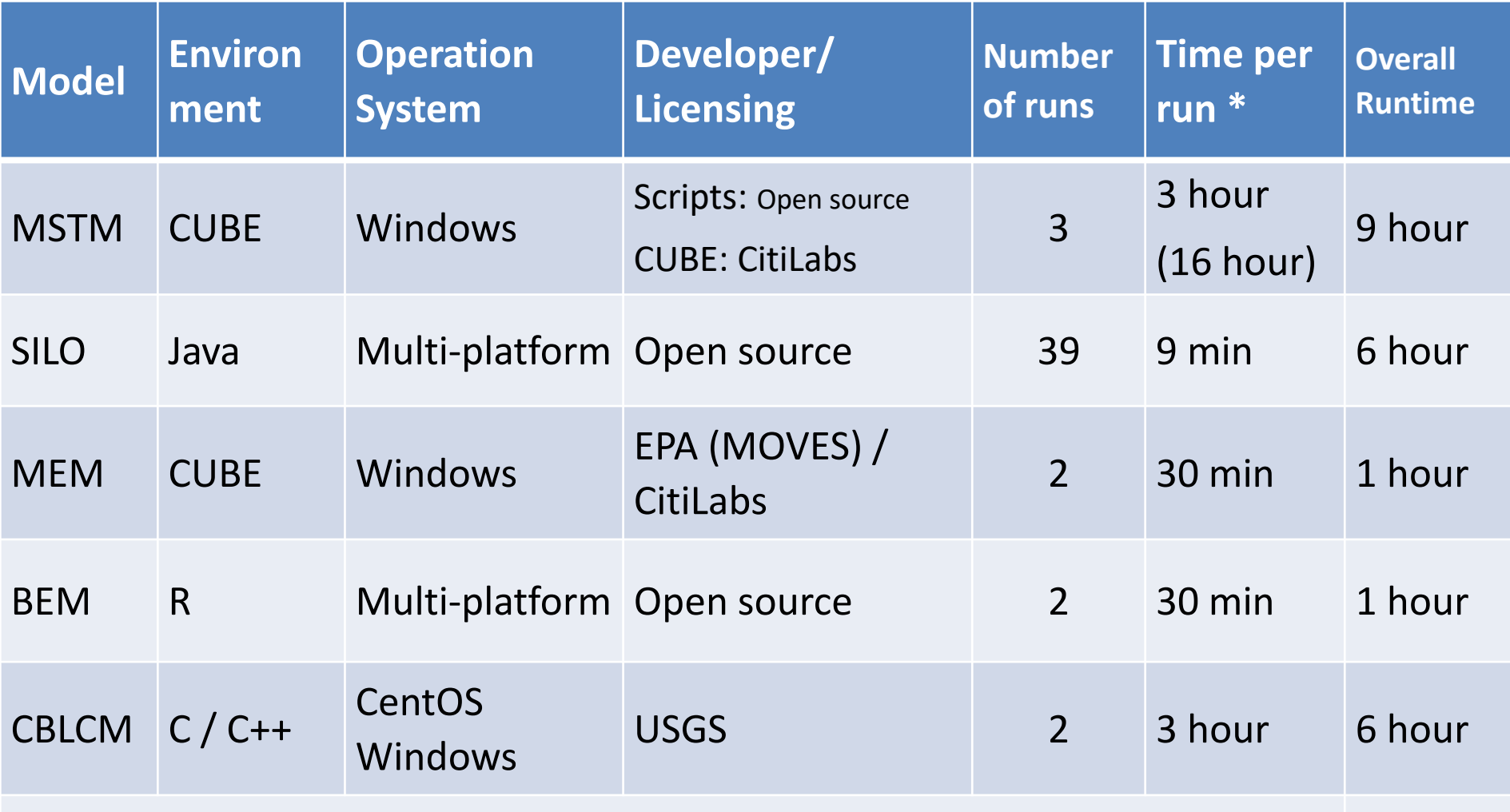

\* Server: 20 x AMD Opteron Processor 6328 @ 3.20GHz, 42GB RAM, Windows 7 **23 hour**

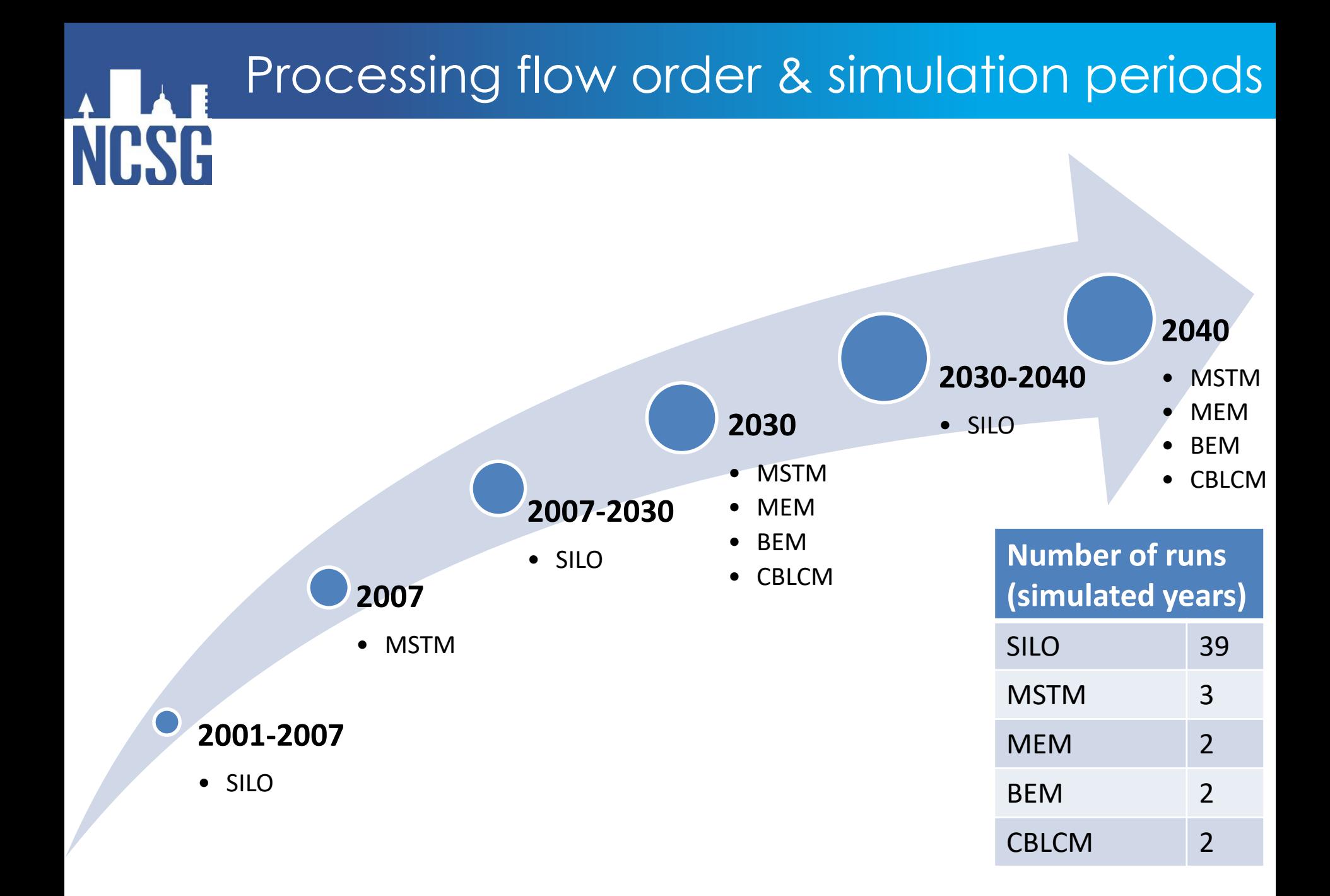

### Data flow between the models

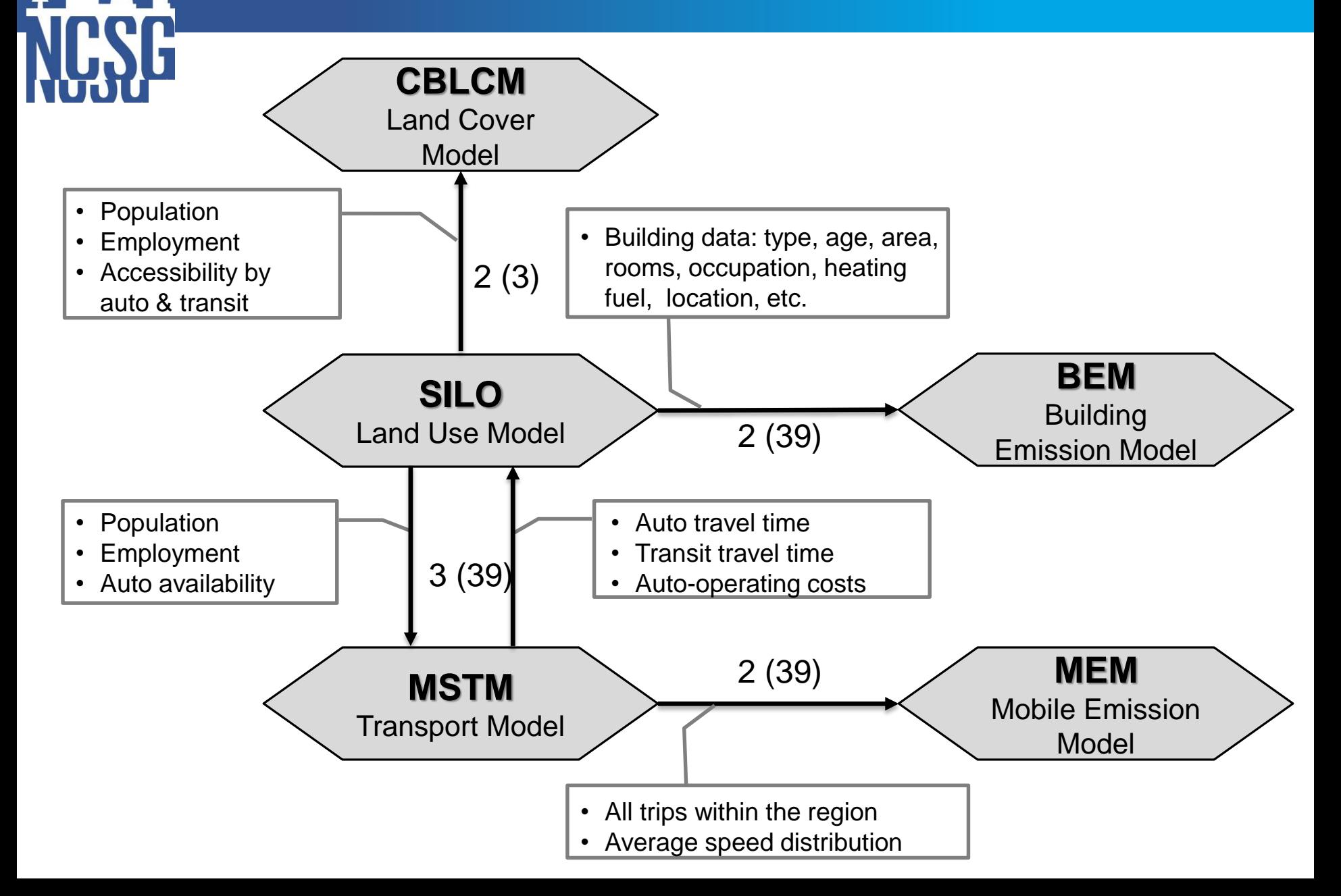

## Key Requirements of Integration

- Ability to develop models independently, such that they may be plugged-in easily.
- A modular approach supporting reusability and adding new components.
- User friendly graphical interface.

**NPSG** 

- Minimizing manual data transfer.
- Minimal or no change in source codes of the models.
- Capacity to link models developed in different programming languages and environments.
- Ability to deal with different licensing requirements.
- Compatibility with GIS for easy data visualization and spatial analysis.
- Minimal costs and efficient timing for implementation.

### Progression of coupling methodologies

tool coupling: framework provides tools to support embedded and integrated models, single GUI, common data storage

joined coupling: one model embedded in other or two in parallel, single GUI, common data storage

shared coupling: single GUI and separate data storage, or multiple GUIs and common data storage.

**NCSG** 

loose coupling: modeler interfaces with each model, uses automated data transfer

one-way data transfer: modeler interfaces with each model, manually transfers data

*Source: Brandmeyer, J. E. & H. A. Karimi (2000). "Coupling methodologies for environmental models." Environmental Modelling & Software 15(5): 479-488.*

### Manual Data Transfer

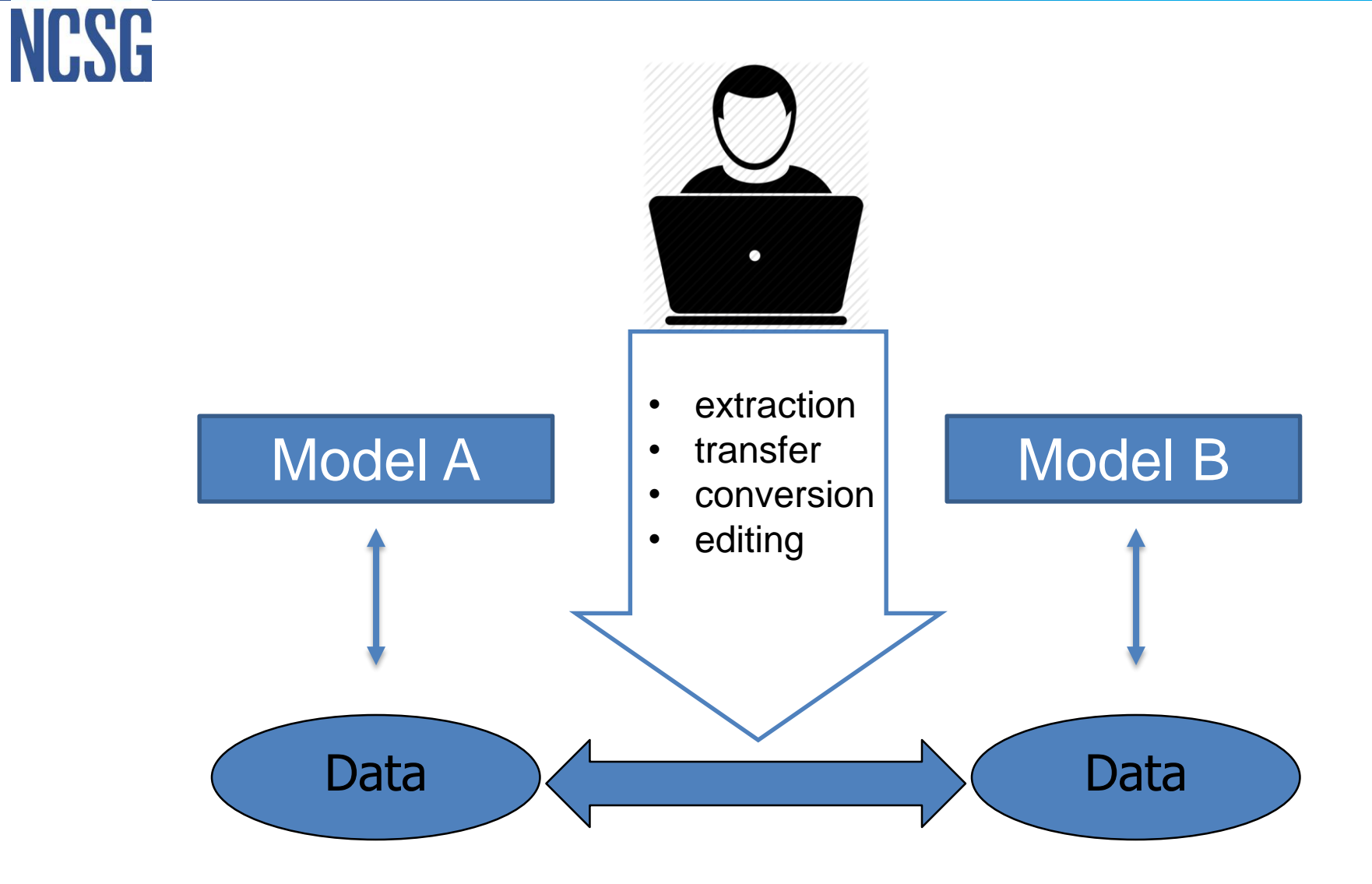

### Loose Coupling

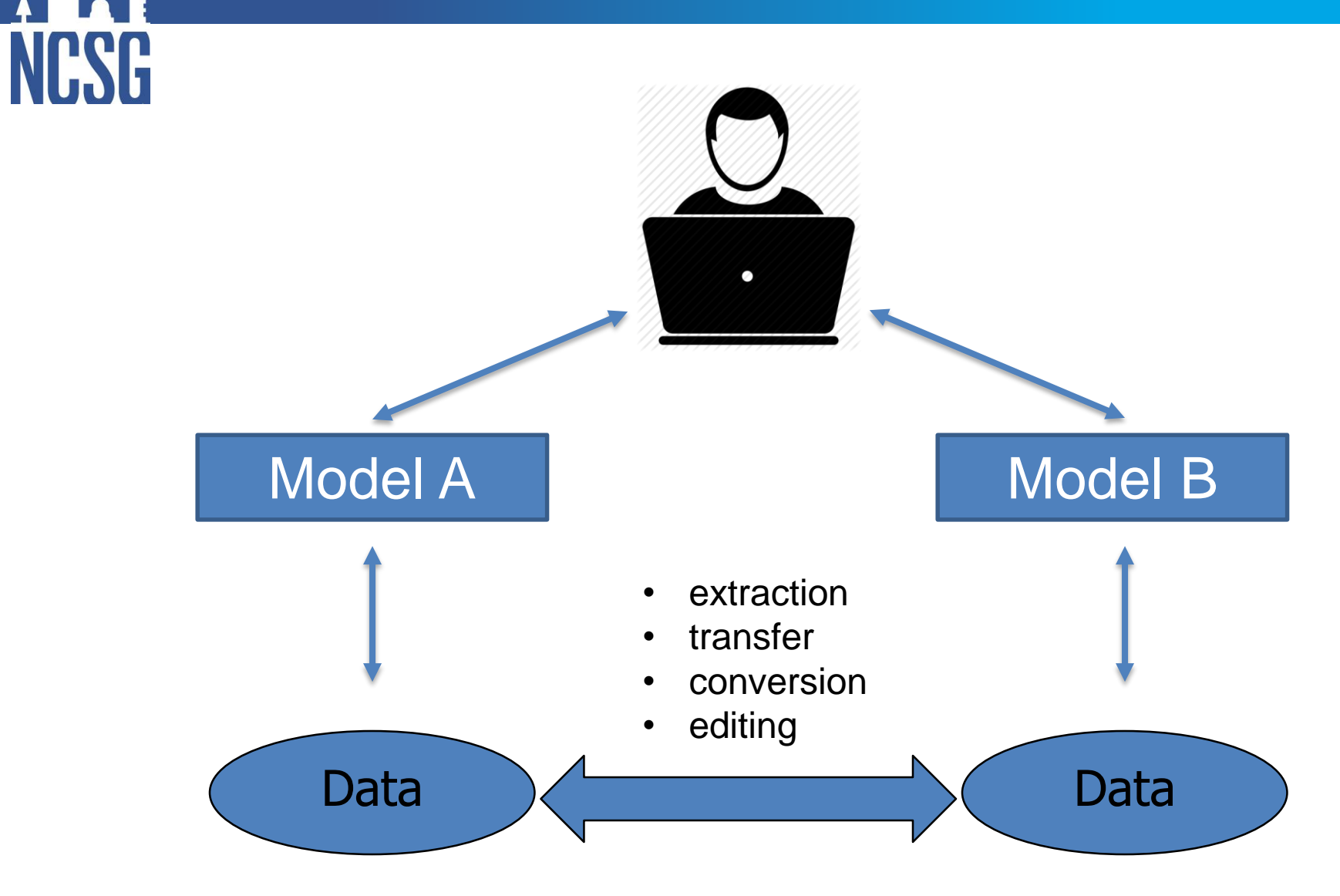

### User Interface Coupling

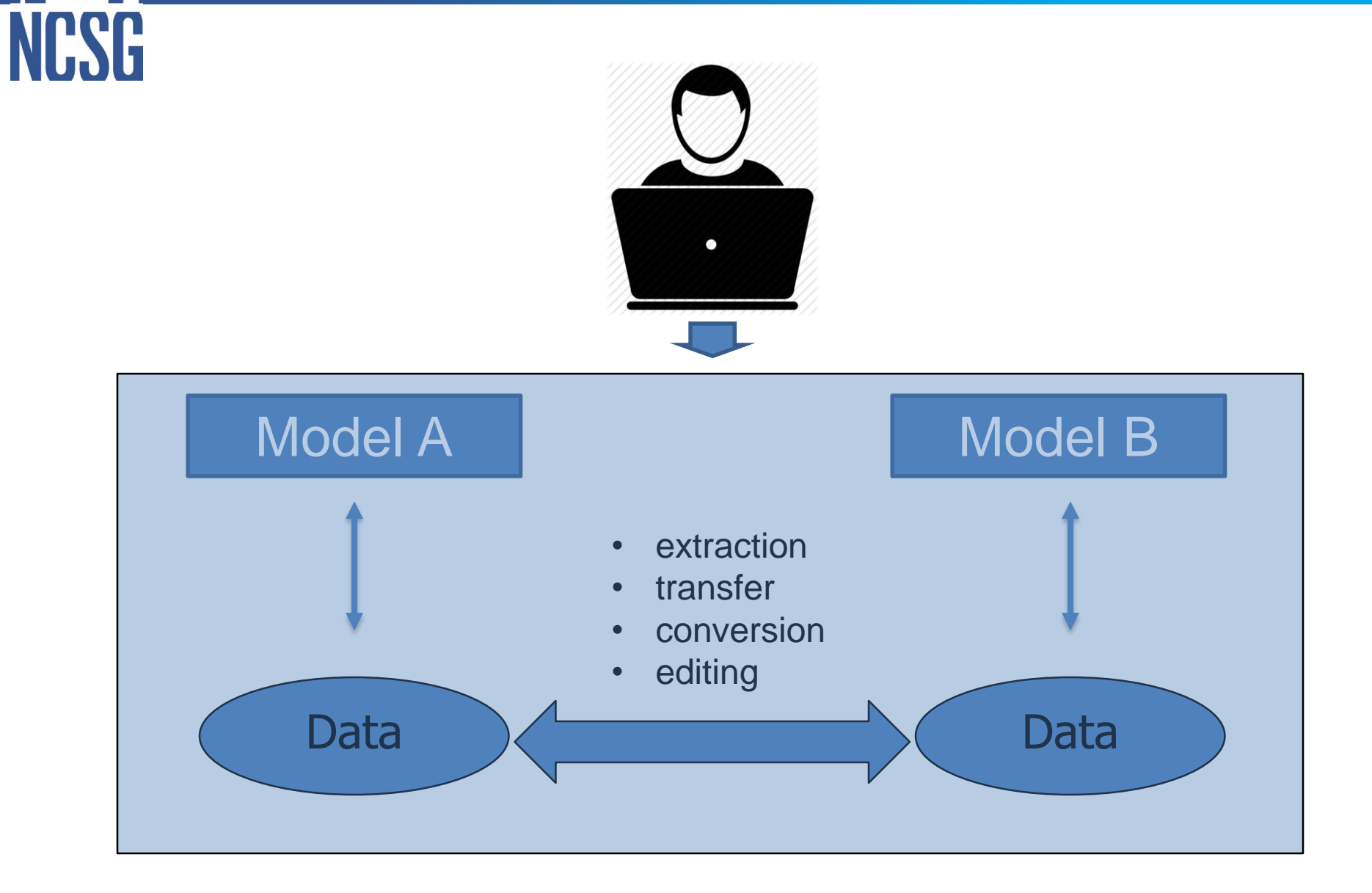

### Data Coupling

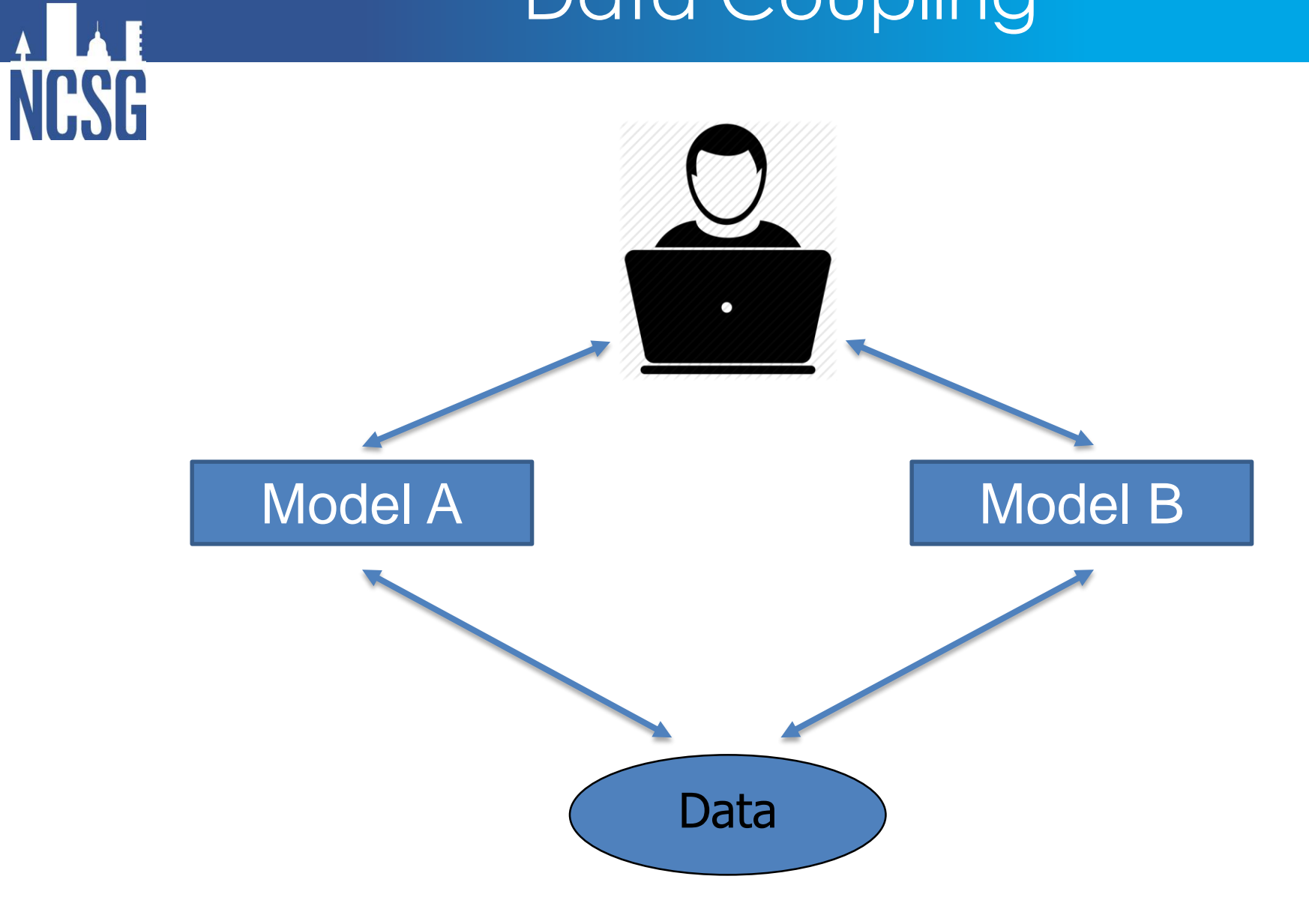

### Embedded Coupling

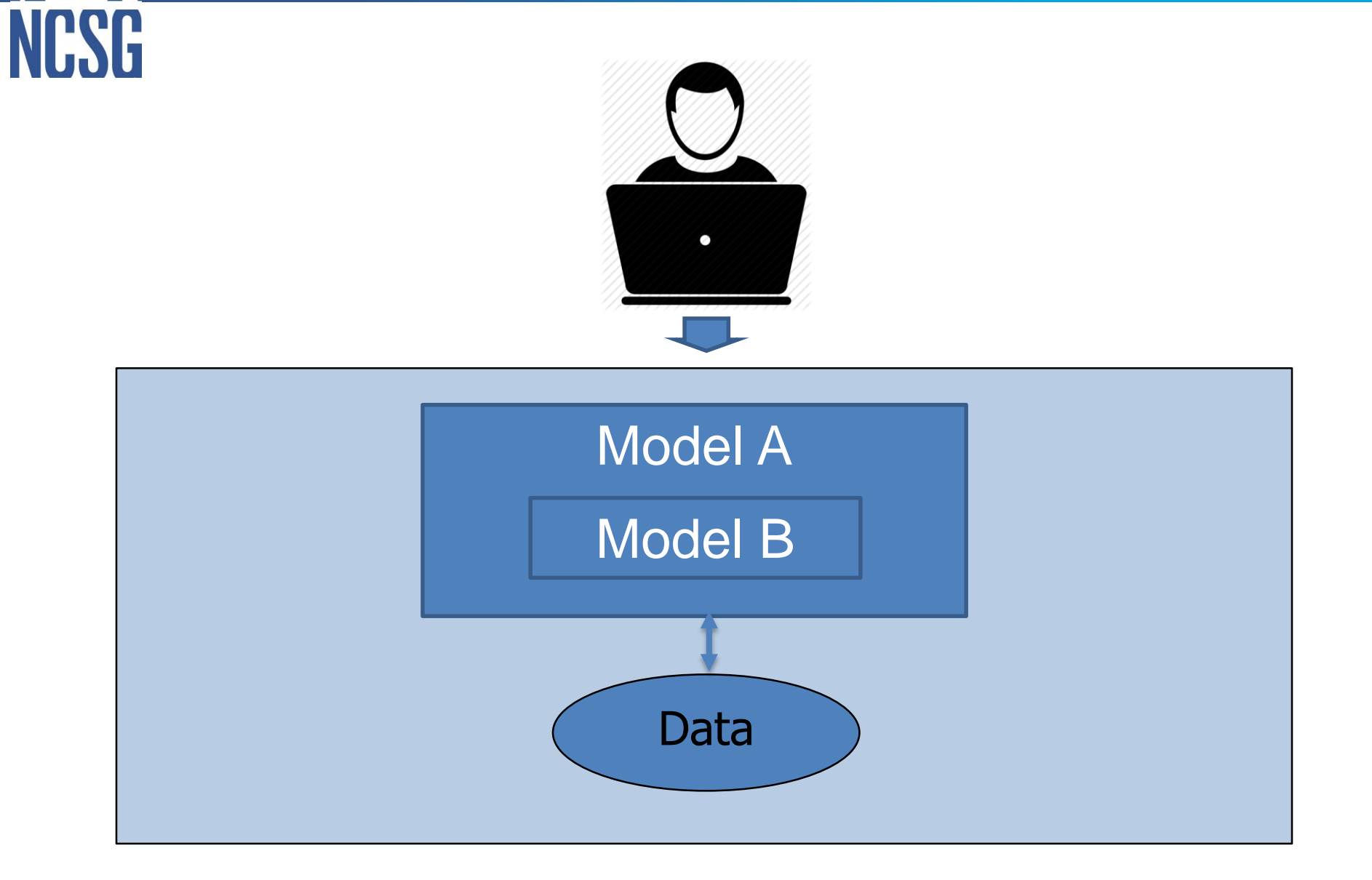

### Tool Coupling

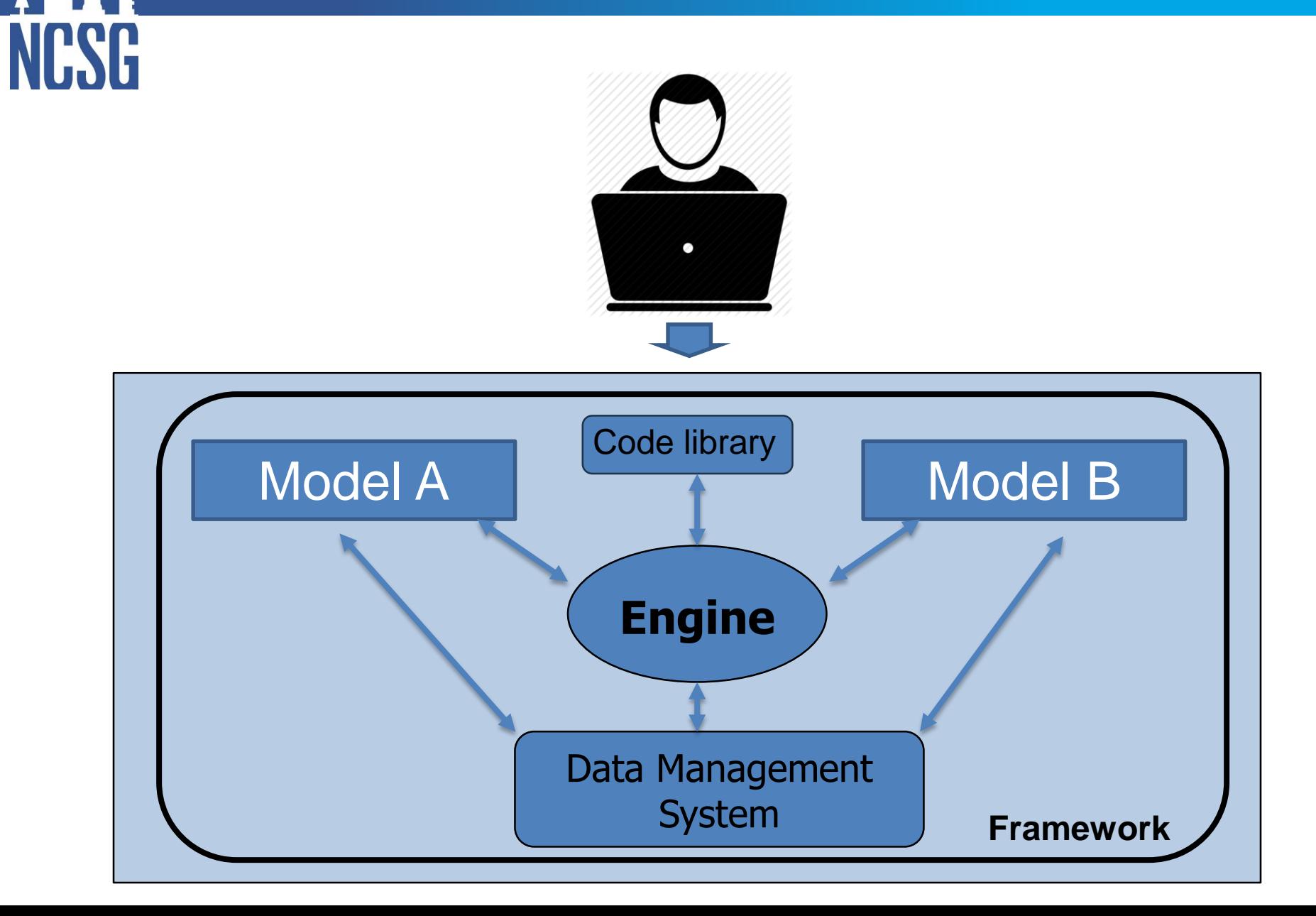

## Model Coupling Tools

- Open Modelling Interface (OpenMI)
- Community Surface Dynamics Modeling System (CSDMS)
- Earth System Modeling Framework (ESMF)
- Model Coupling Toolkit (MCT)
- O-PALM
- OASIS

NGSG

- FLUX
- Kepler

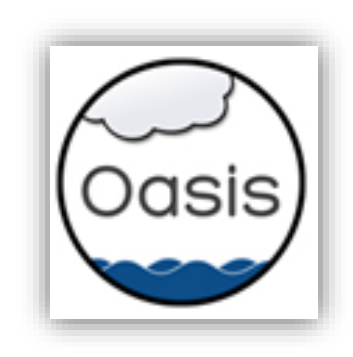

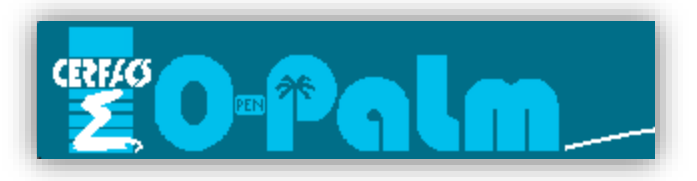

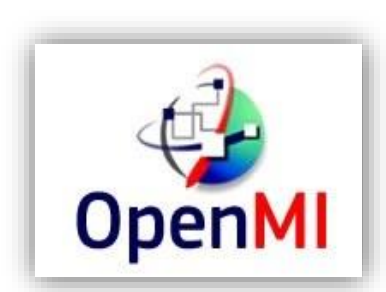

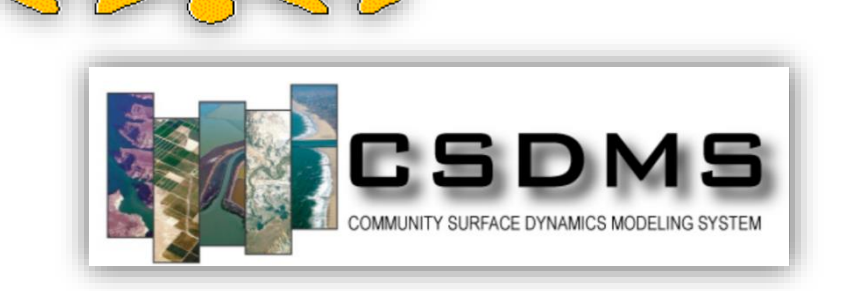

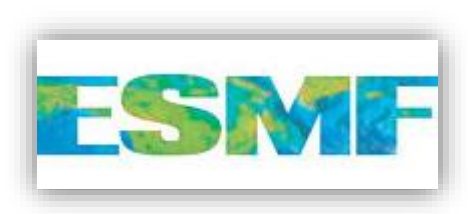

## Open Modelling Interface

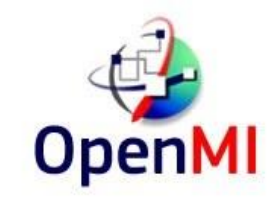

### [http://www.openmi.org](http://www.openmi.org/)

### **Compliant components can**

NESG

- be configured to exchange data during computation (at run-time)
- run simultaneously and share information at each timestep.

### **Linked components may**

- come from different suppliers,
- represent data and processes from different domains,
- be based on different concepts,
- have different spatial and temporal resolutions and representations.

### **Implementation requirements:**

- 1. Save the model in DLL format.
- 2. Separate initialization, Perform time step և finalization parts in the source code.

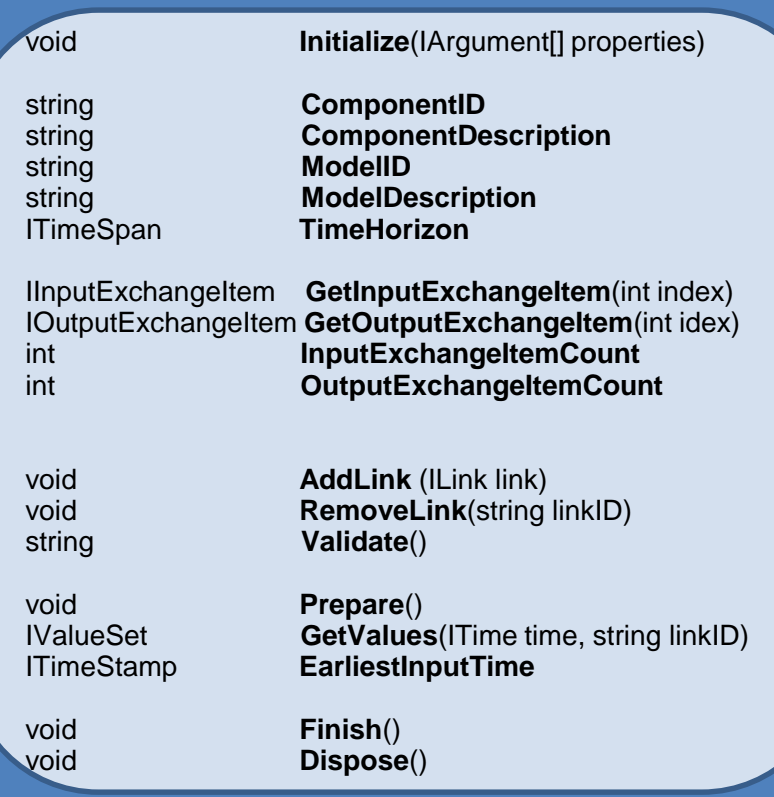

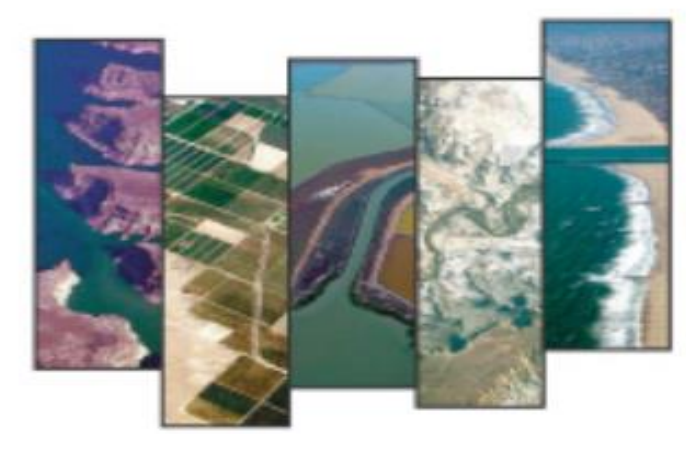

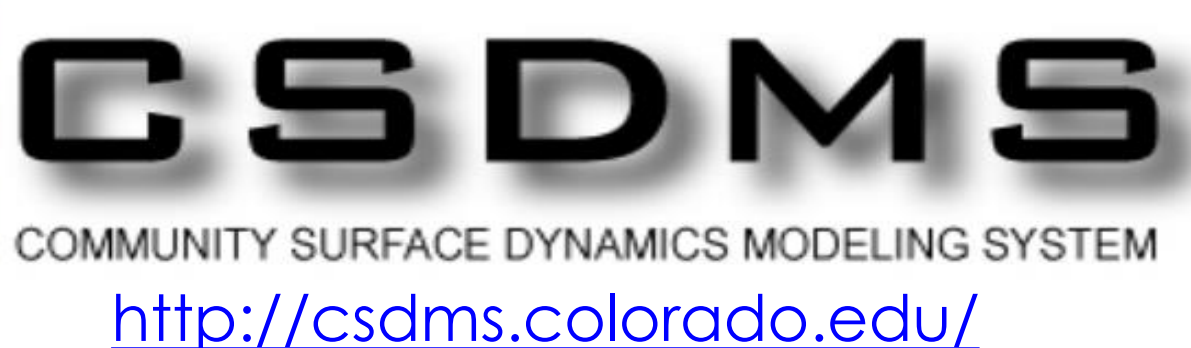

Deals with the Earth's surface - dynamic interface between lithosphere, hydrosphere, cryosphere, and atmosphere.

- Provides open-access to numerical models.
- Converts existing models into plug-and-play components.
- Can be applied for the models developed in C, C++, Fortran, Java և Python.
- Requires specific changes in the code.

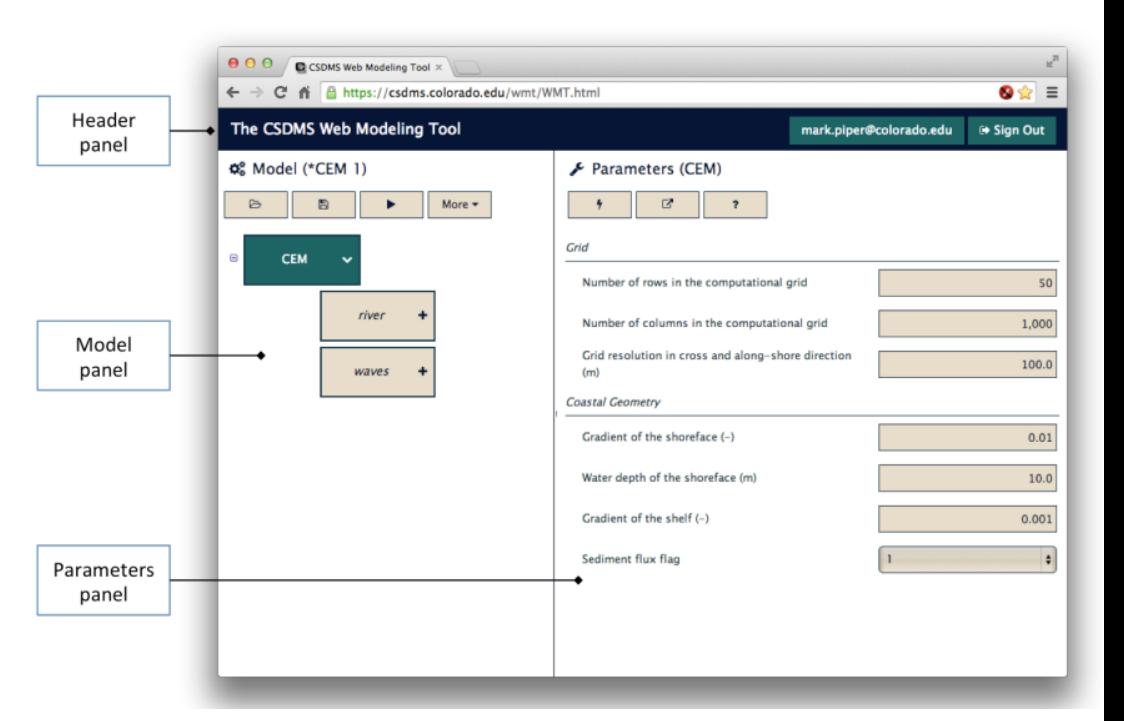

### Table 1 Advantages and disadvantages of the five coupling methodologies

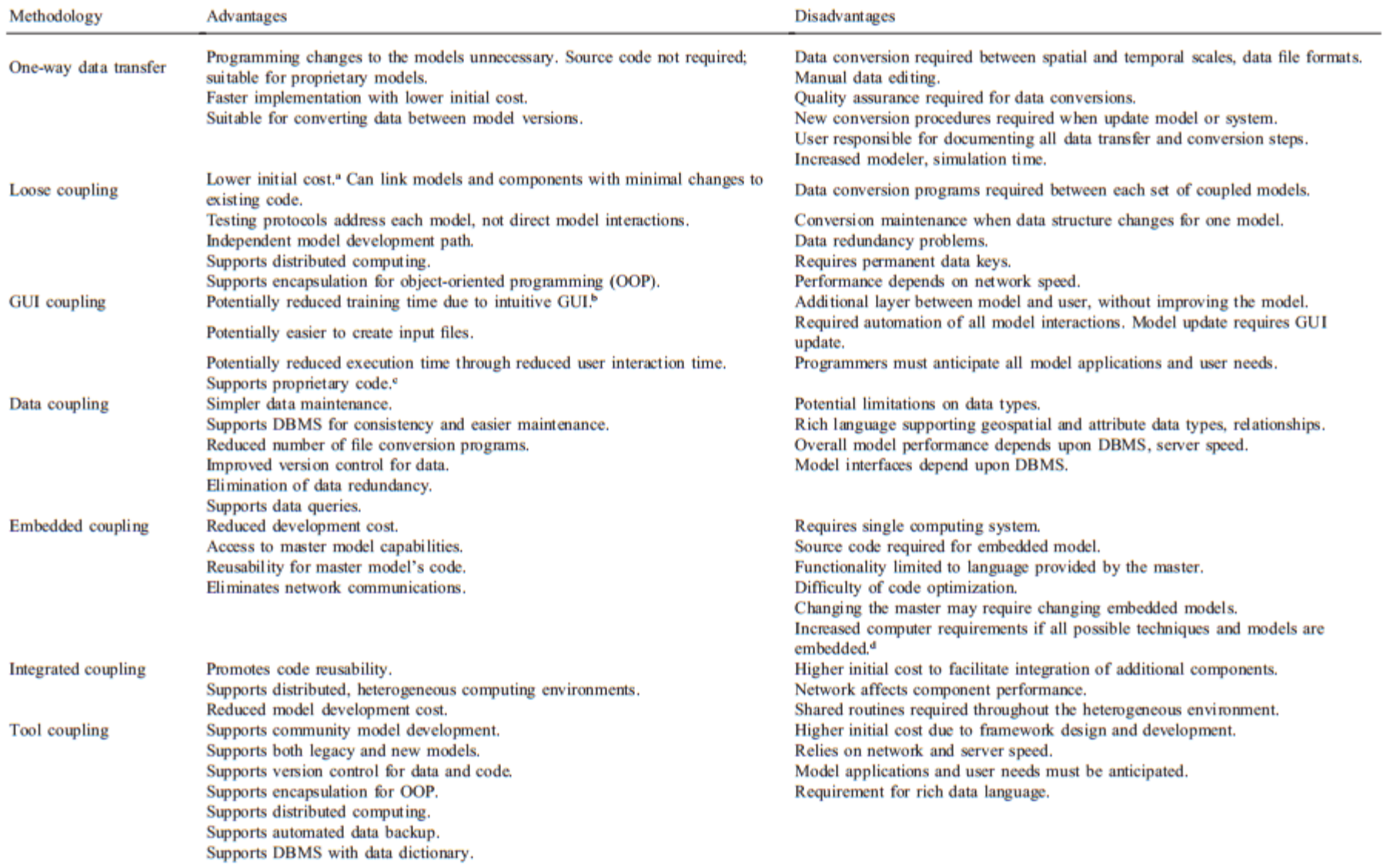

<sup>a</sup> Charnock et al. (1996).

<sup>b</sup> Mandel (1997).

<sup>e</sup> Blodgett et al. (1995).

<sup>d</sup> Arentze et al. (1996).

*Source: Brandmeyer, J. E. & H. A. Karimi (2000). "Coupling methodologies for environmental models." Environmental Modelling & Software 15(5): 479-488.*

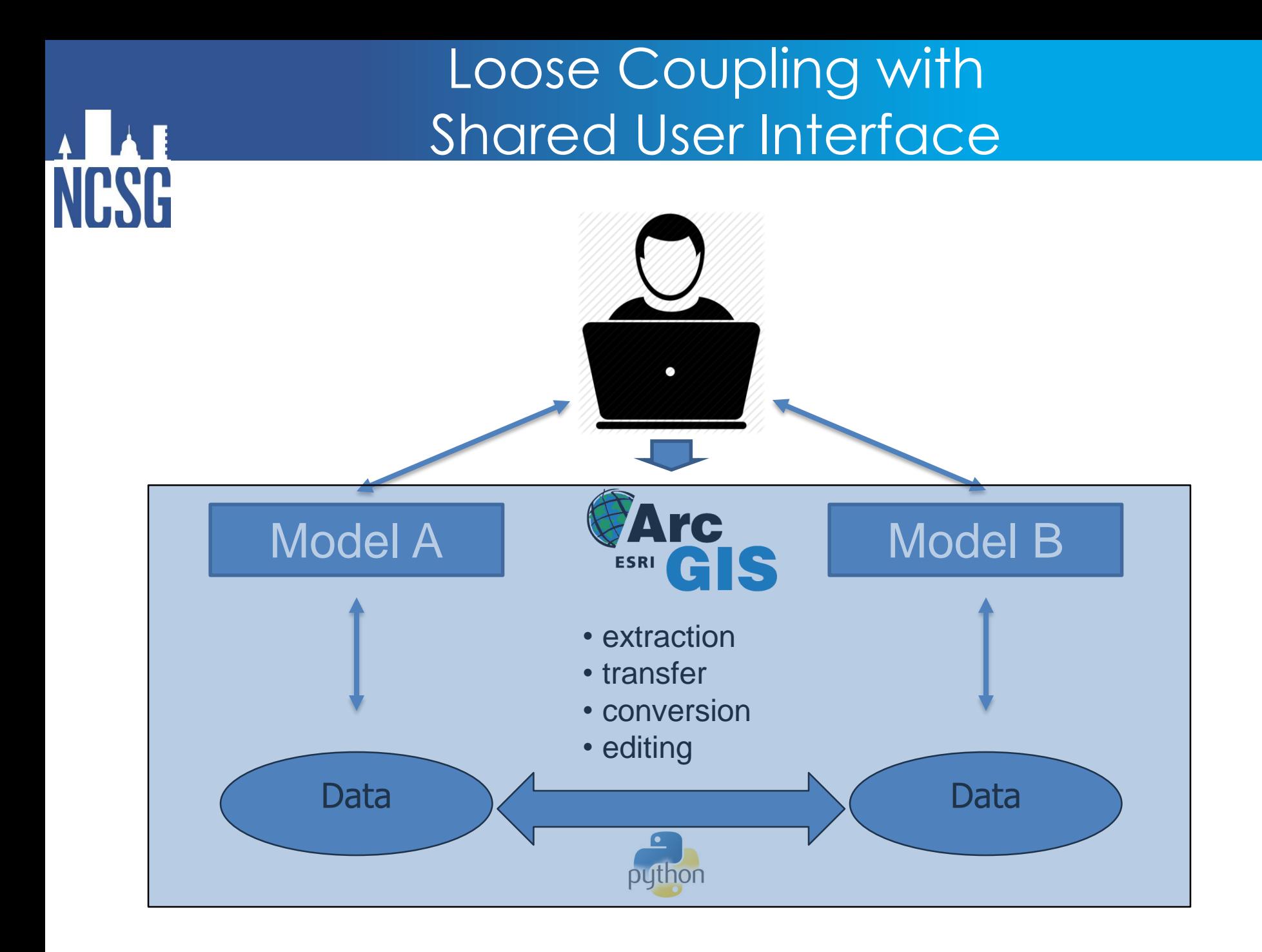

# NCSG

## Python for Model Integration

- Specific libraries:
	- scientific programming (SciPy),
	- modeling and data analysis (Pandas),
	- visualizations and parallel computing (IPython)

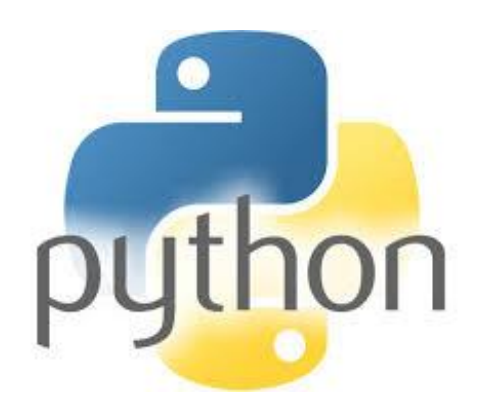

- Language interoperability often used to glue other programming languages:
	- MatLab (MLabWrap), R (RPy), Excel (OpenPyxl), FORTRAN (F2PY, PyFort), Delphi (Python4Delphi), Java (Jyton, JPype, Jepp), Perl (PyPerl), PHP (PiP), C/C++ (Ctypes, Cython, SWIG)
- Runs natively on Windows, Mac and Linux.

## Python Wrappers & ArcGIS Model Builder

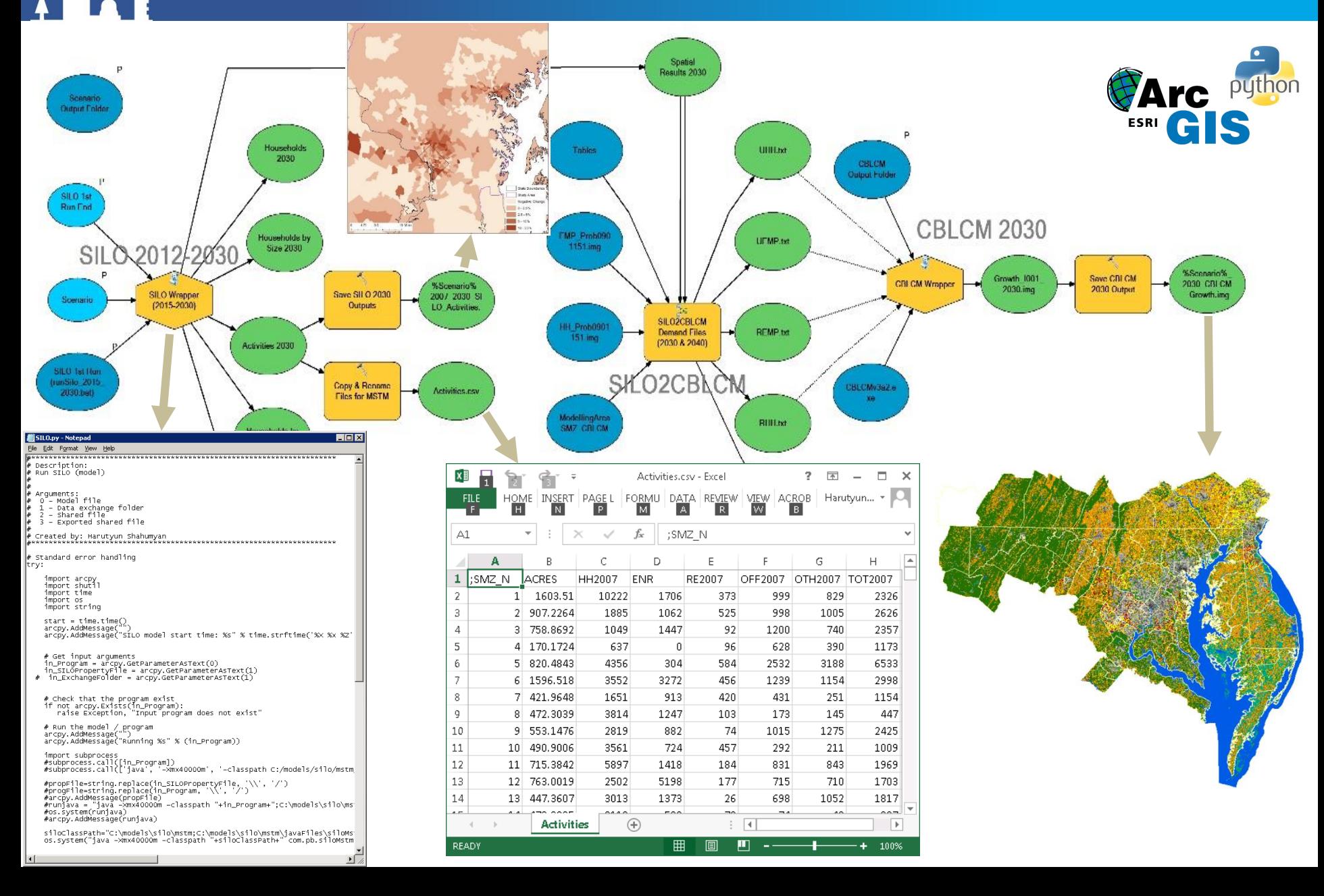

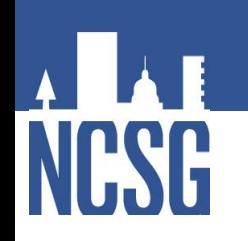

### Organizing Data Flow

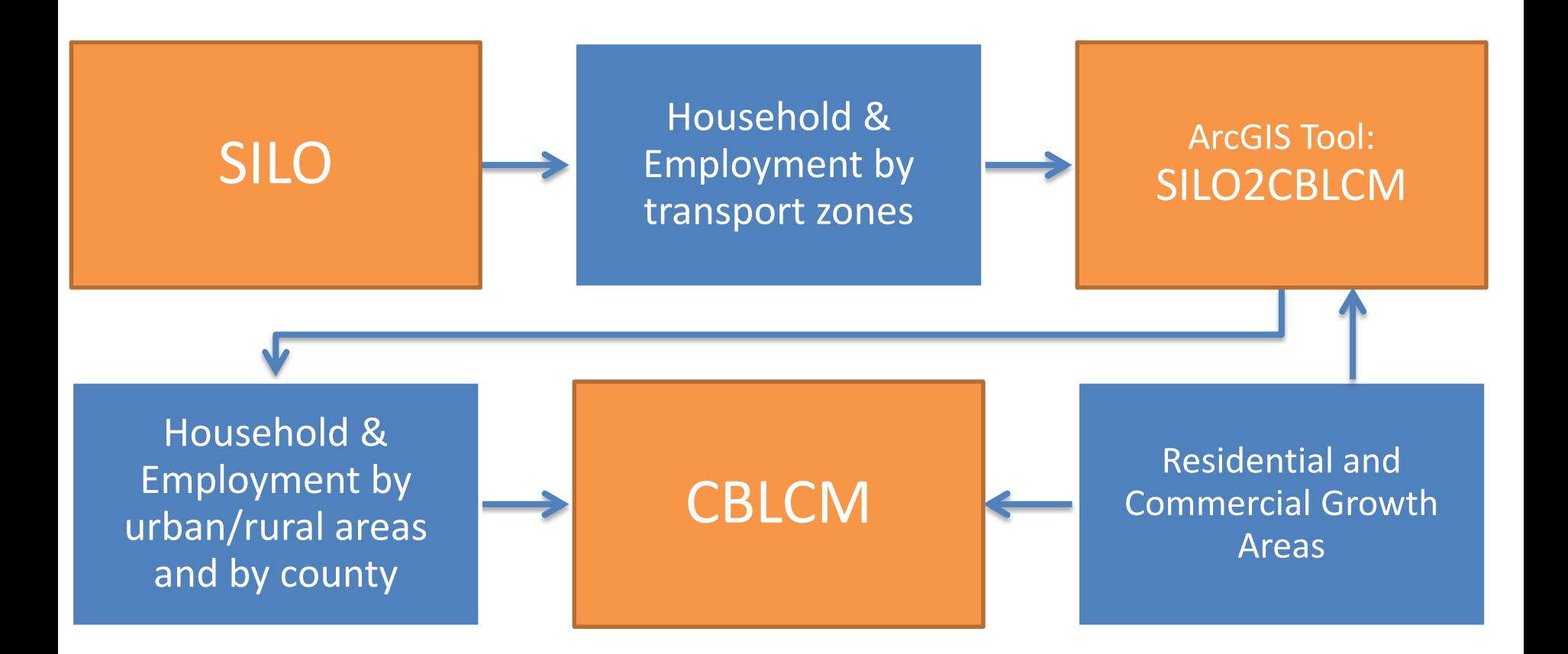

## Adapting SILO Output for CBLCM

Counts commercial (JJ) and residential (HH) cells in rural and urban areas based on CBLCM growth images.

**NCSG** 

Calculates the CBLCM demand  $\rightarrow$ table as the rural and urban job and household numbers.

Exports the CBLCM demand table as a csv file and saves it in 4 separate text files as required by CBLCM

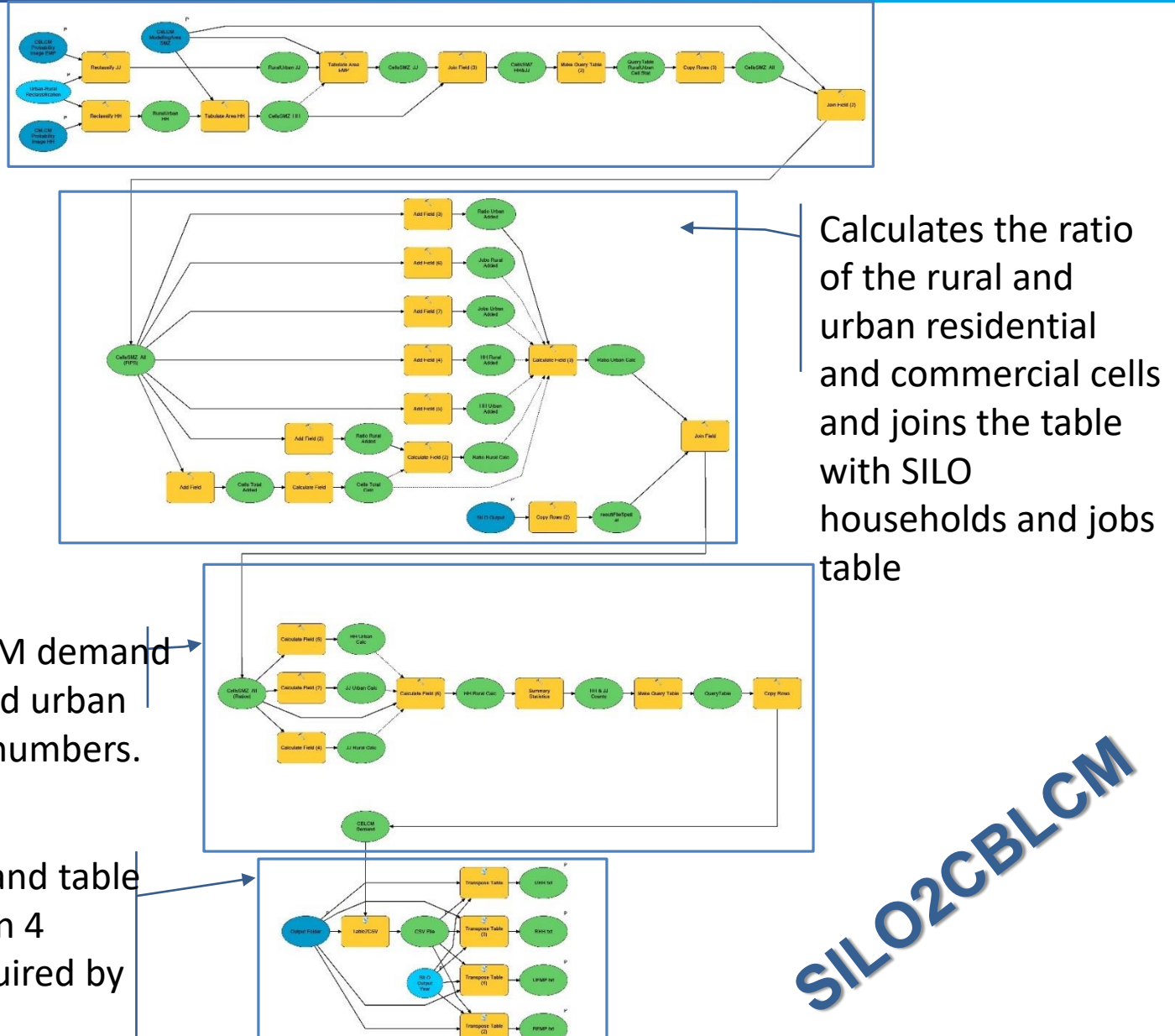

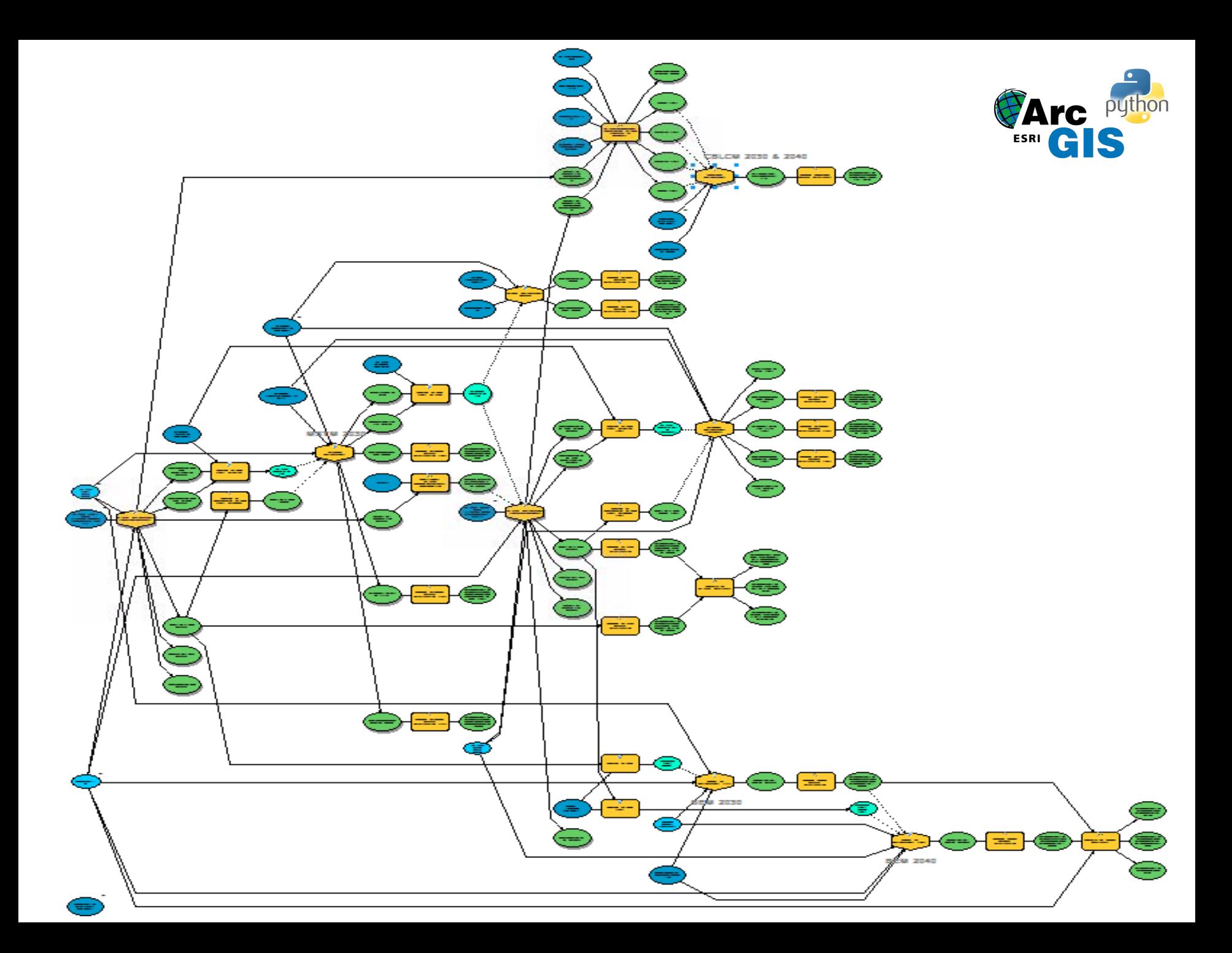

## Python Wrappers

Benefits

- No need to change the source codes of the models.
- Runs models developed in different environments.
- Can be extended with additional models over time.
- General user interface showing process flow.
- Rich visualisation & mapping capabilities with ArcGIS.
- Easy to implement.

### Limitations

- Parallel model runs and dynamic data exchange during simulation time steps are not supported.
- Model processes run independently from one another.
- Data exchanged between modules are written to and read from a hard drive. No in-memory data exchange.

### Reasons for loose coupling and tight integration

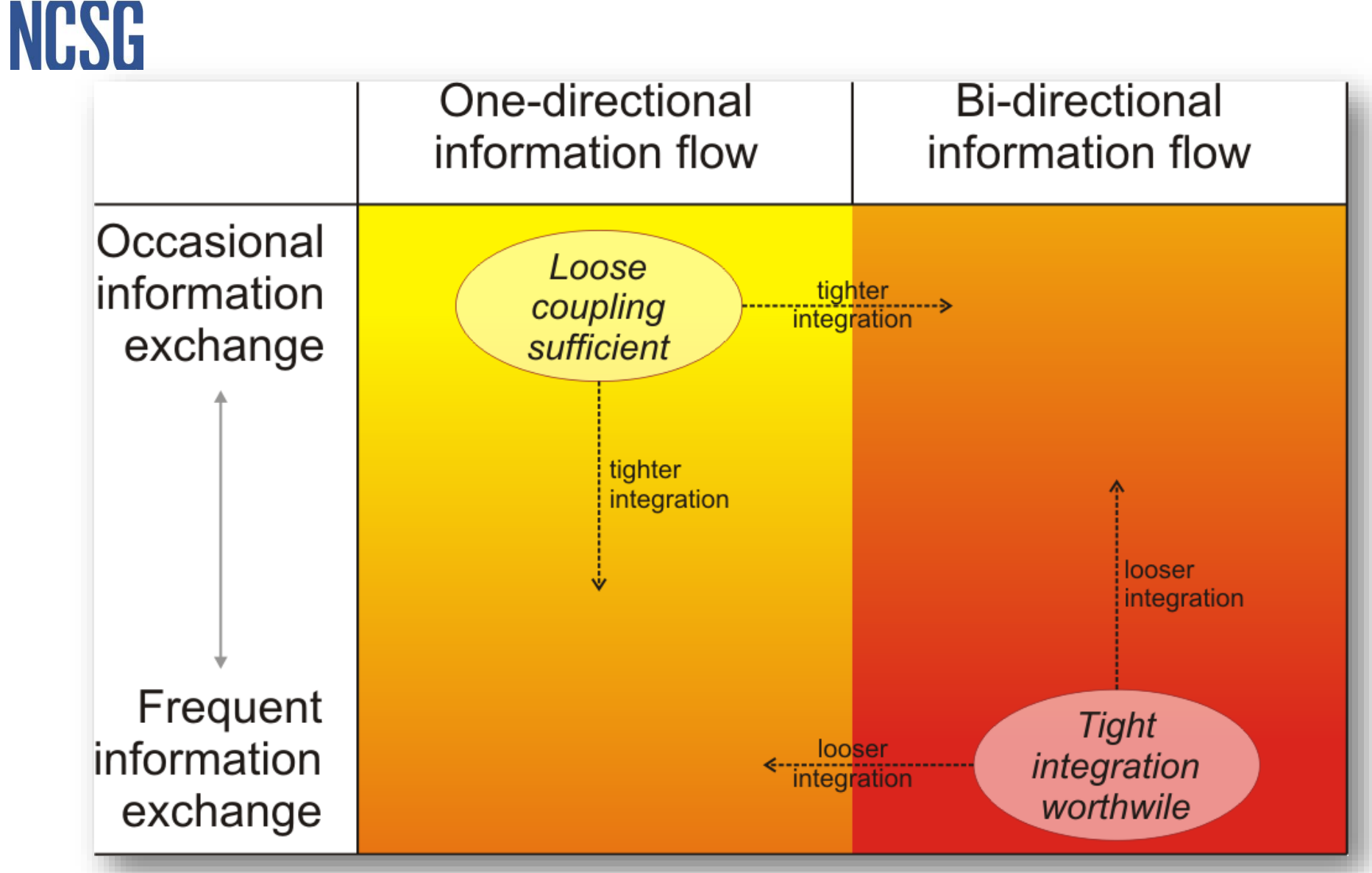

### *Courtesy of Dr Rolf Moeckel*

## Status & Potential Enhancement

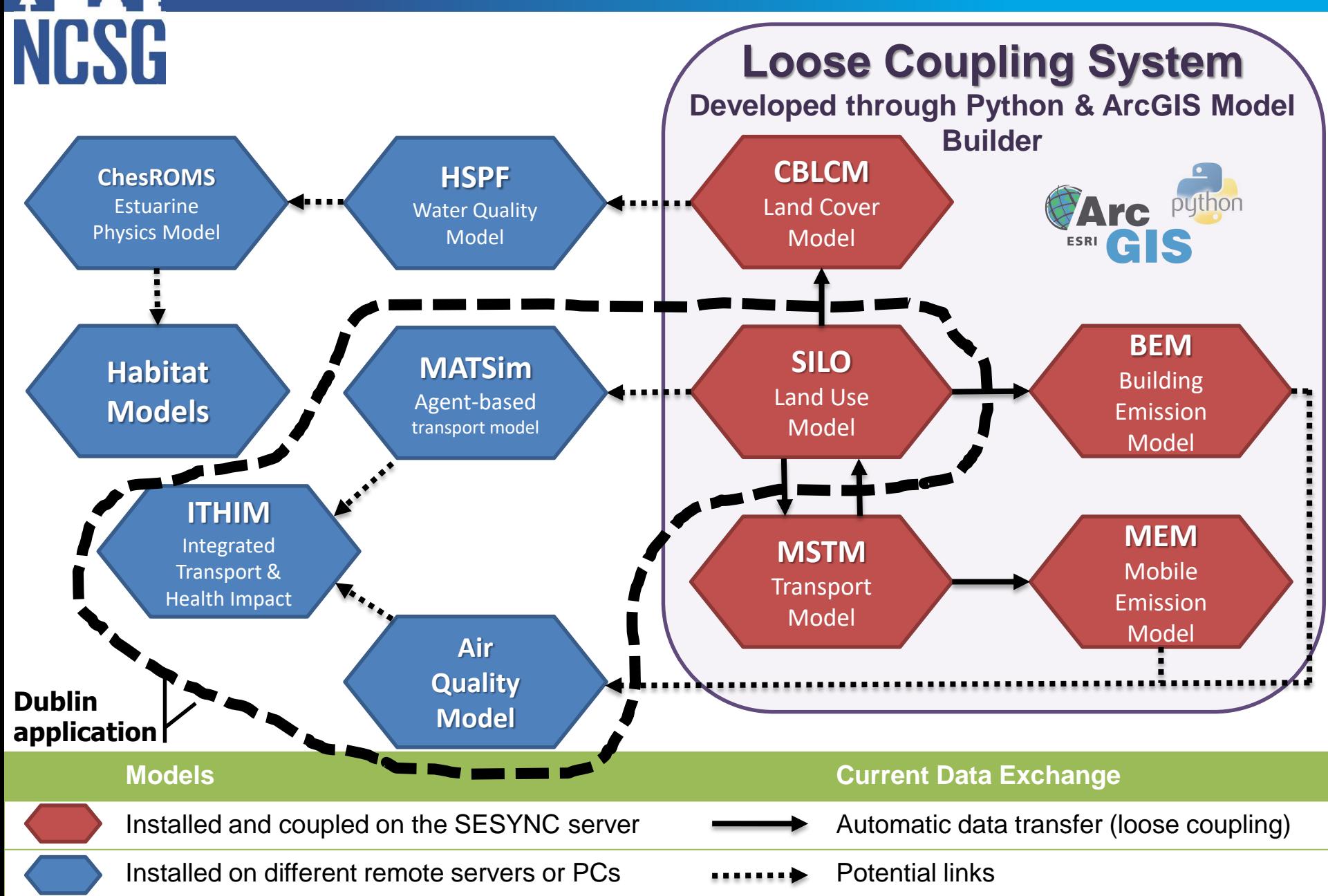

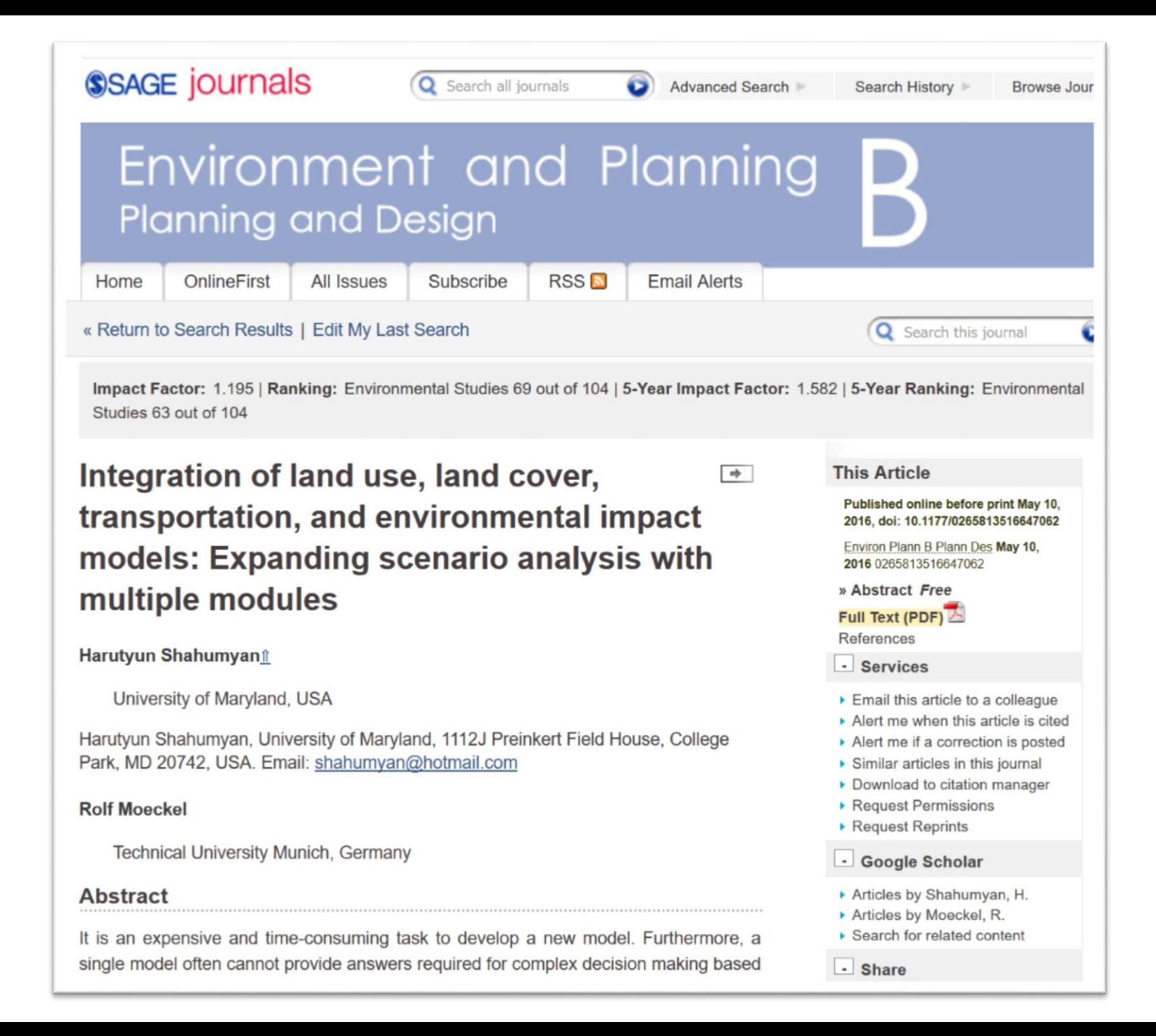

### Dublin Case Study

he drivers of urban sprawl

NES

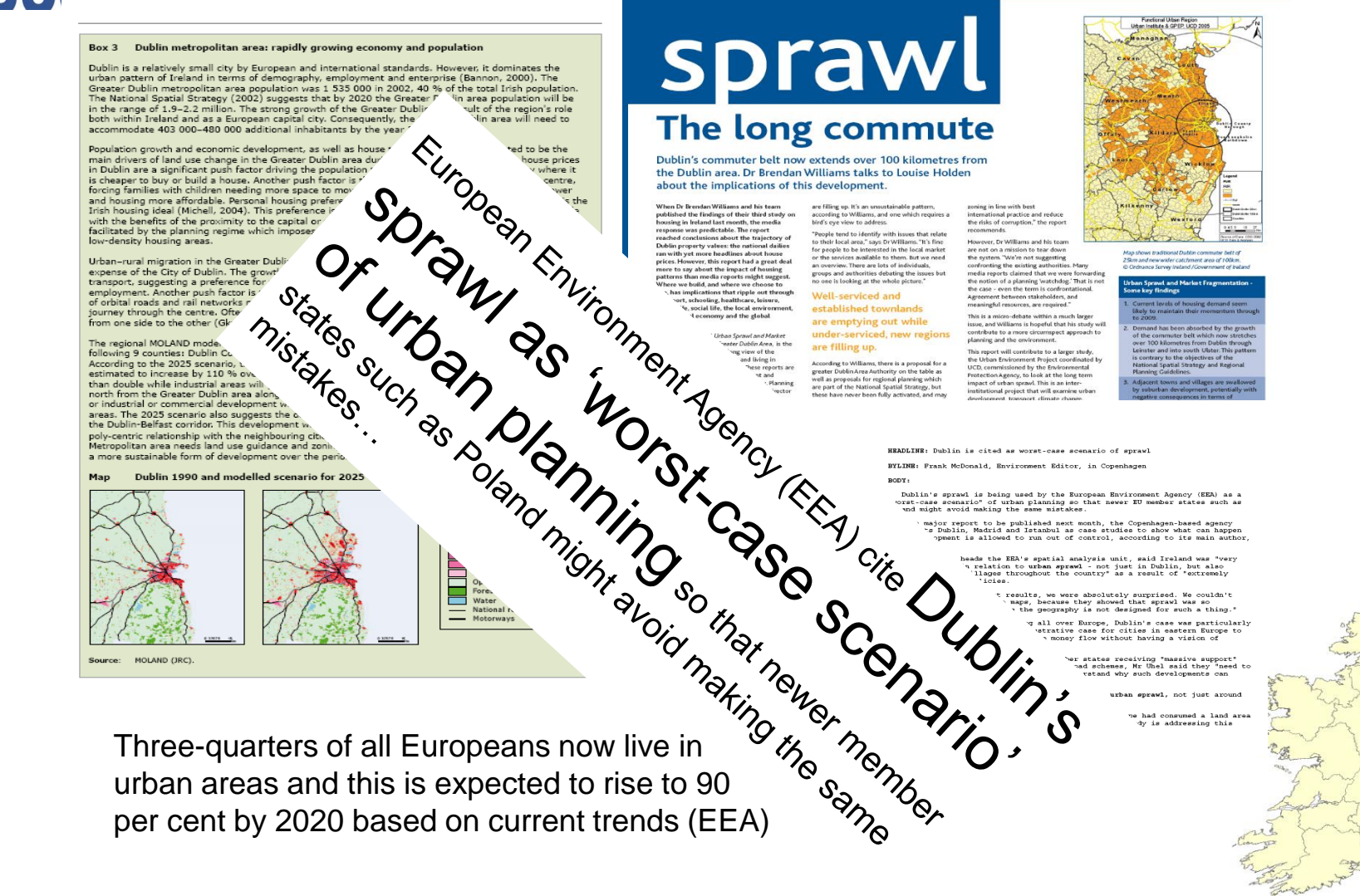

per cent by 2020 based on current trends (EEA)

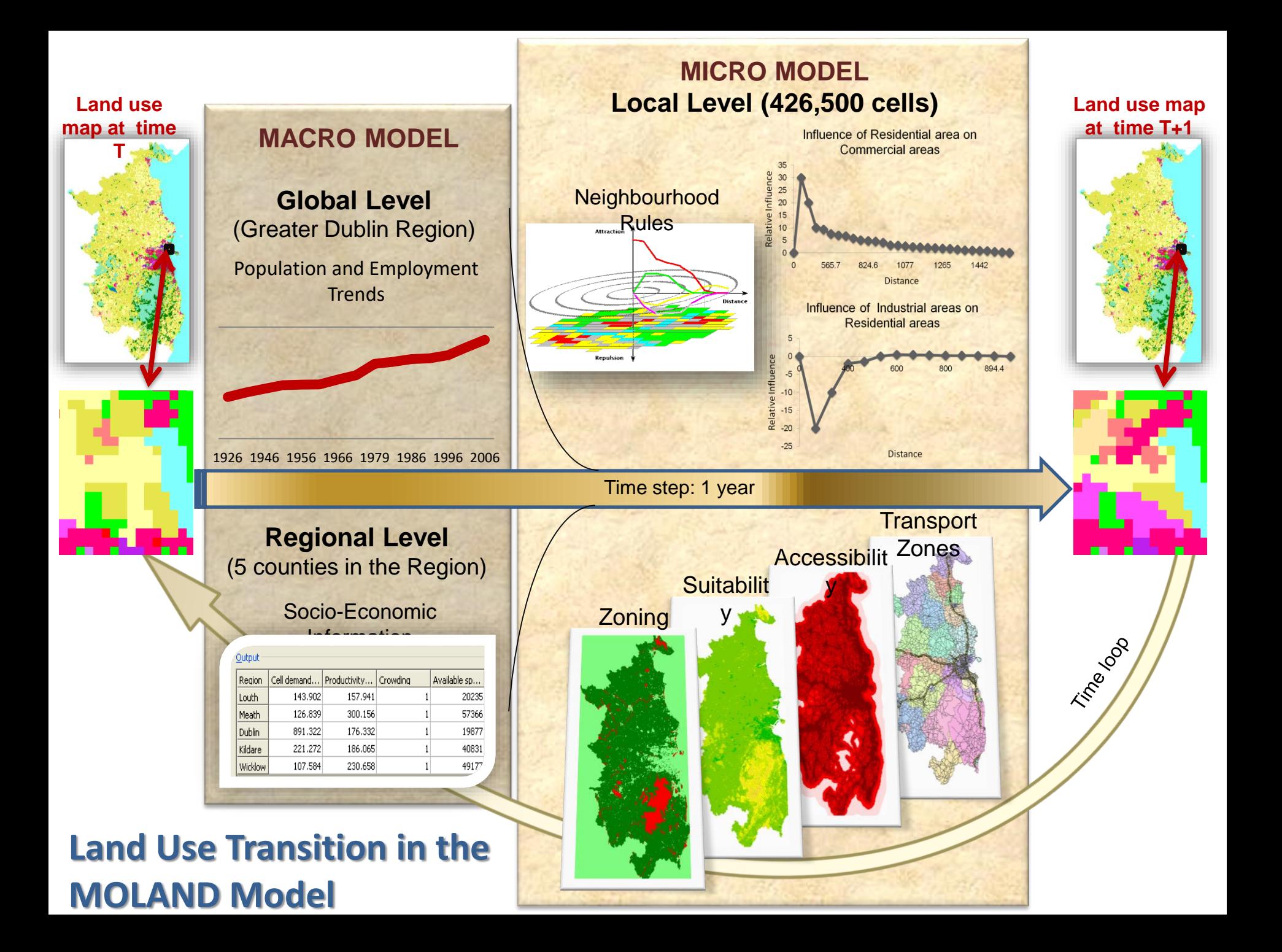

### Sample MOLAND Simulation

**Arable land** 

 $\Box$  Pastures

Heterogeneous agricultural areas

Forests

 $\Box$  Semi-natural areas

 $\Box$  Wetlands

Abandoned

Residential continuous dense urban fabric

Residential continuous medium dense urban fabric

Residential discontinuous urban fabric

Residential discontinuous sparse urban fabric

**Industrial areas** 

**Commercial areas** 

Public and private services

Port areas

Construction sites

Road and rail networks and associated land

Airport

**Mineral extraction sites** 

Dump sites

Artificial non-agricultural vegetated areas

Restricted access areas

**Water bodies** 

 $\Box$  Outside area

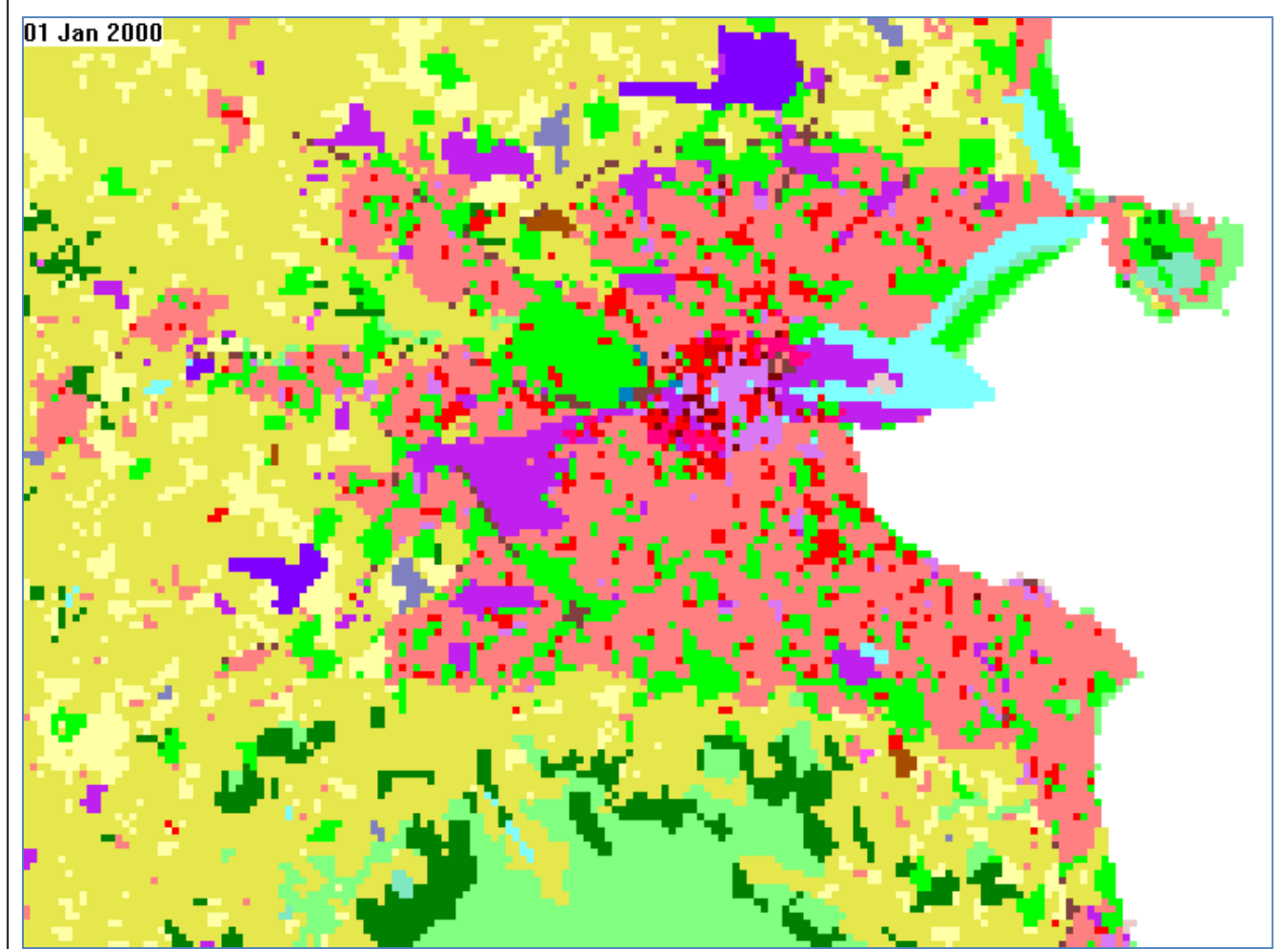

## **SLAM: Source Loading Apportionment Model**

A source-oriented model that calculates the nitrogen & phosphorus losses to surface water from each sector in a catchment using monitoring data where available and GIS datasets.

- Purpose: To rank the sources (e.g. Agriculture, UWWTP) contributing to nutrient loads in a catchment.
- Output: Maps & charts showing proportion of nutrients attributed to each sector.

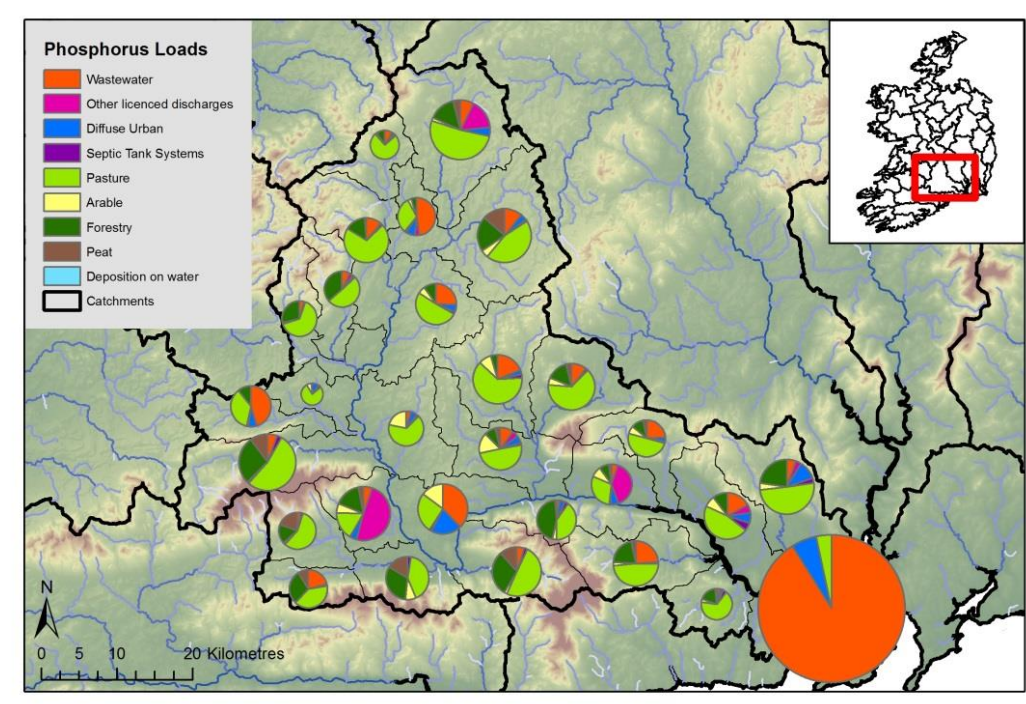

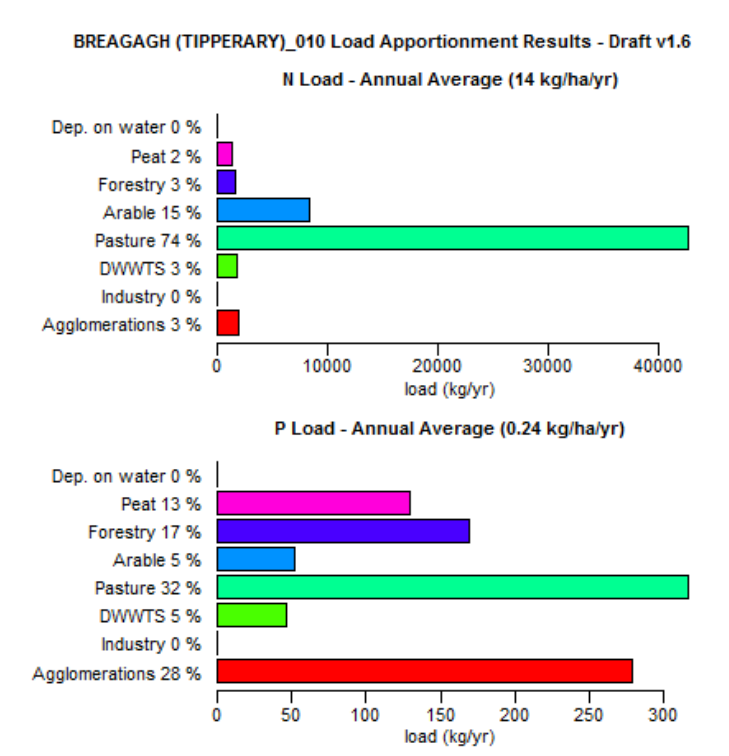

### **SLAM output example for Suir SLAM output for Ara sub-catchment**

### SLAM Sub-Models

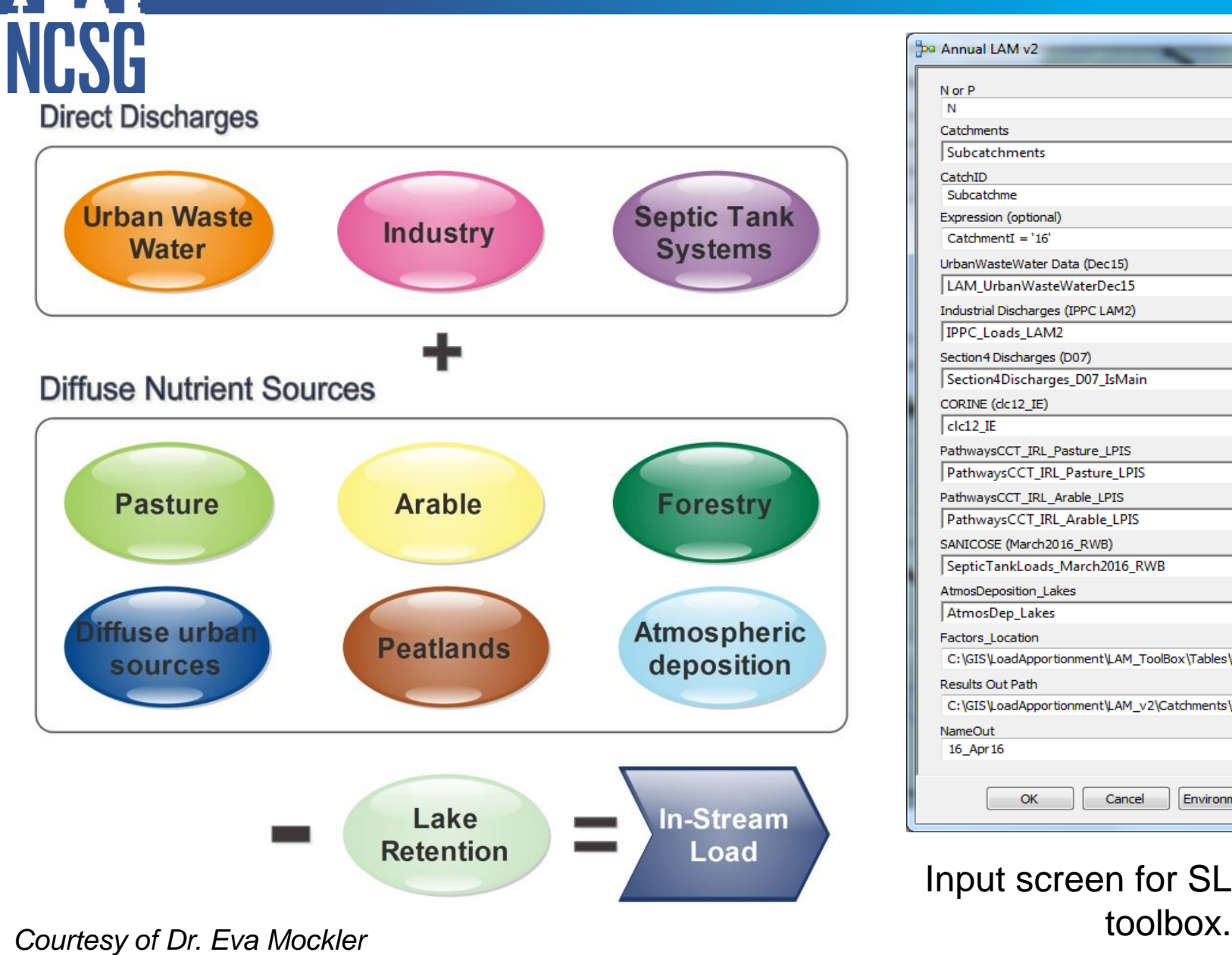

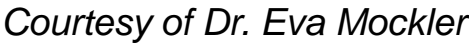

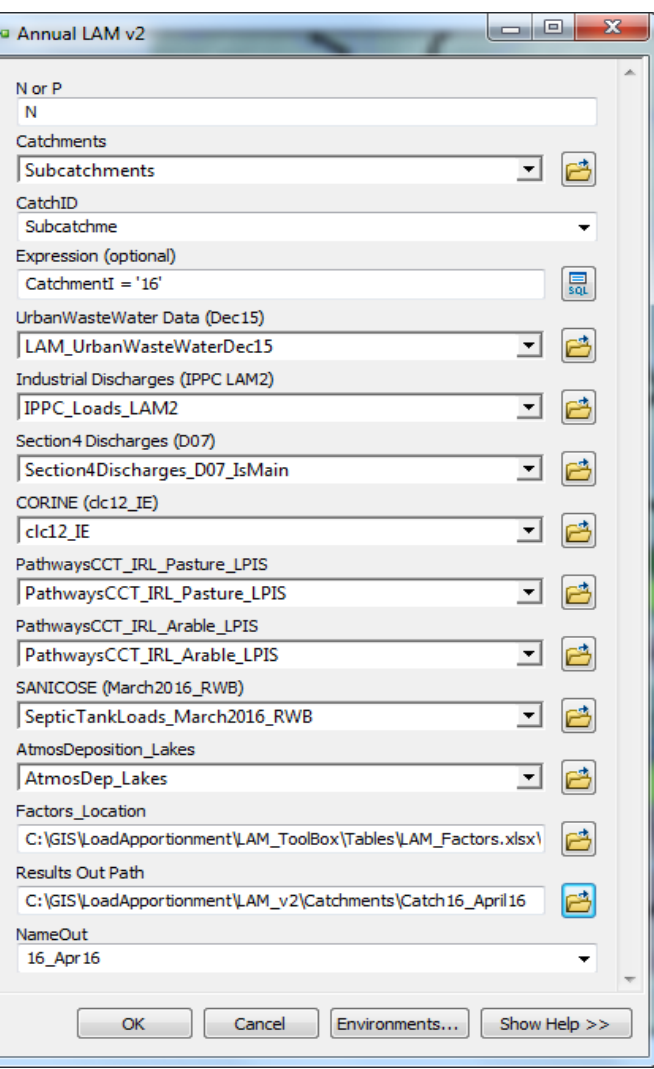

Input screen for SLAM ArcGIS

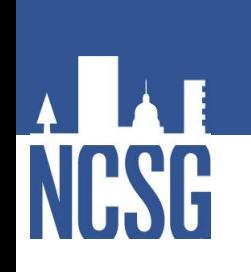

### Coupling MOLAND and SLAM

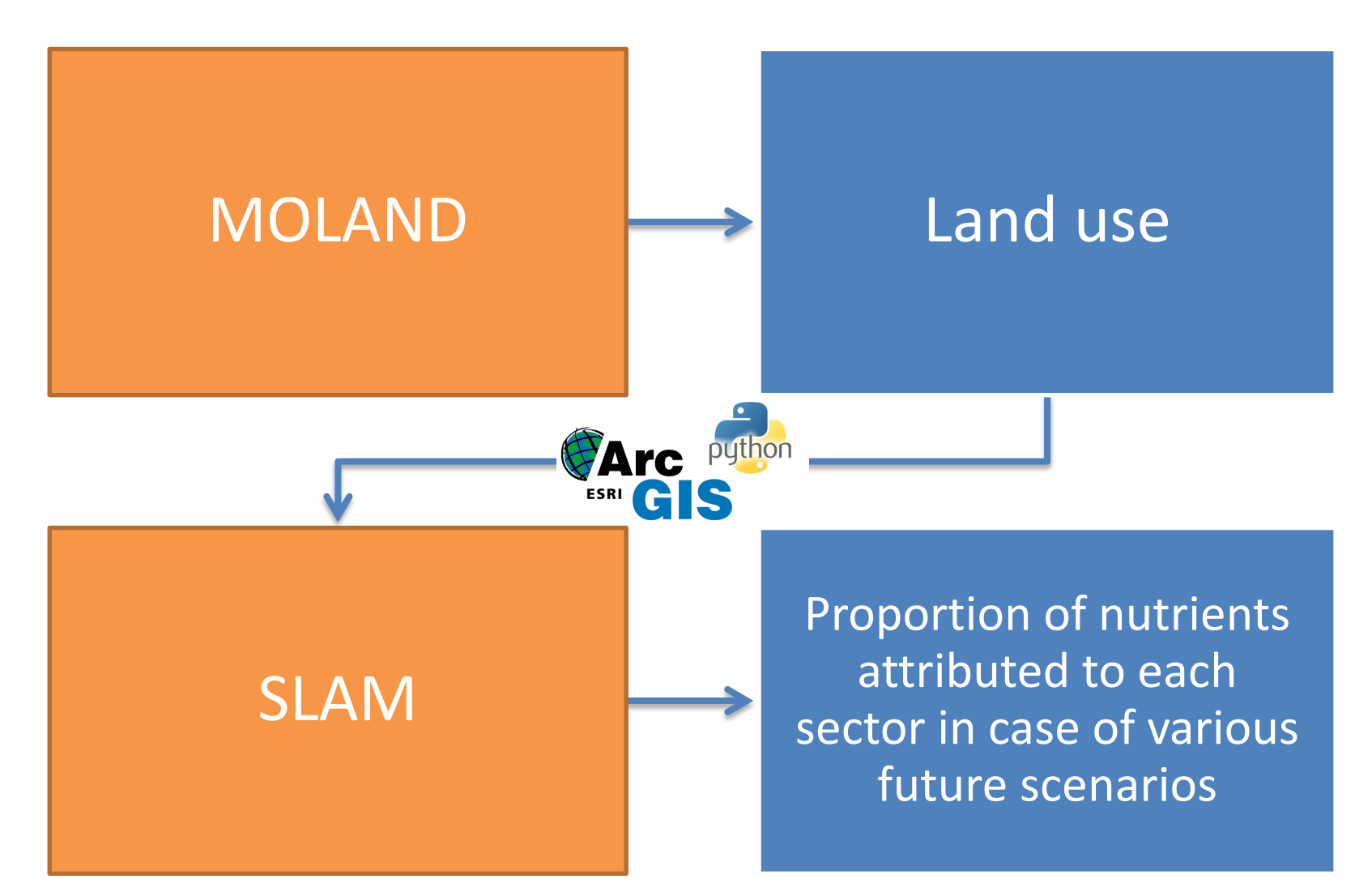

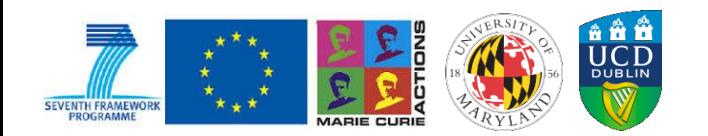

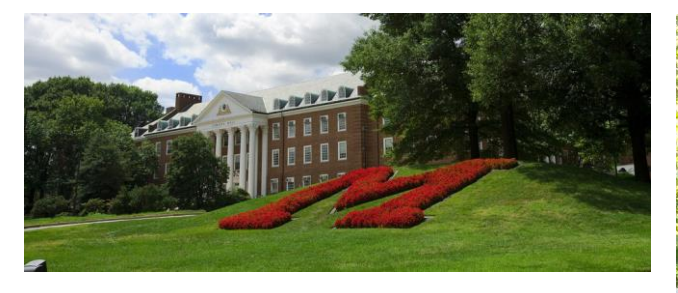

### **Thanks**

[harutyun.shahumyan@ucd.ie](mailto:harutyun.shahumyan@ucd.ie) [www.shahumyan.org](http://www.shahumyan.org/)

### **Acknowledgement**

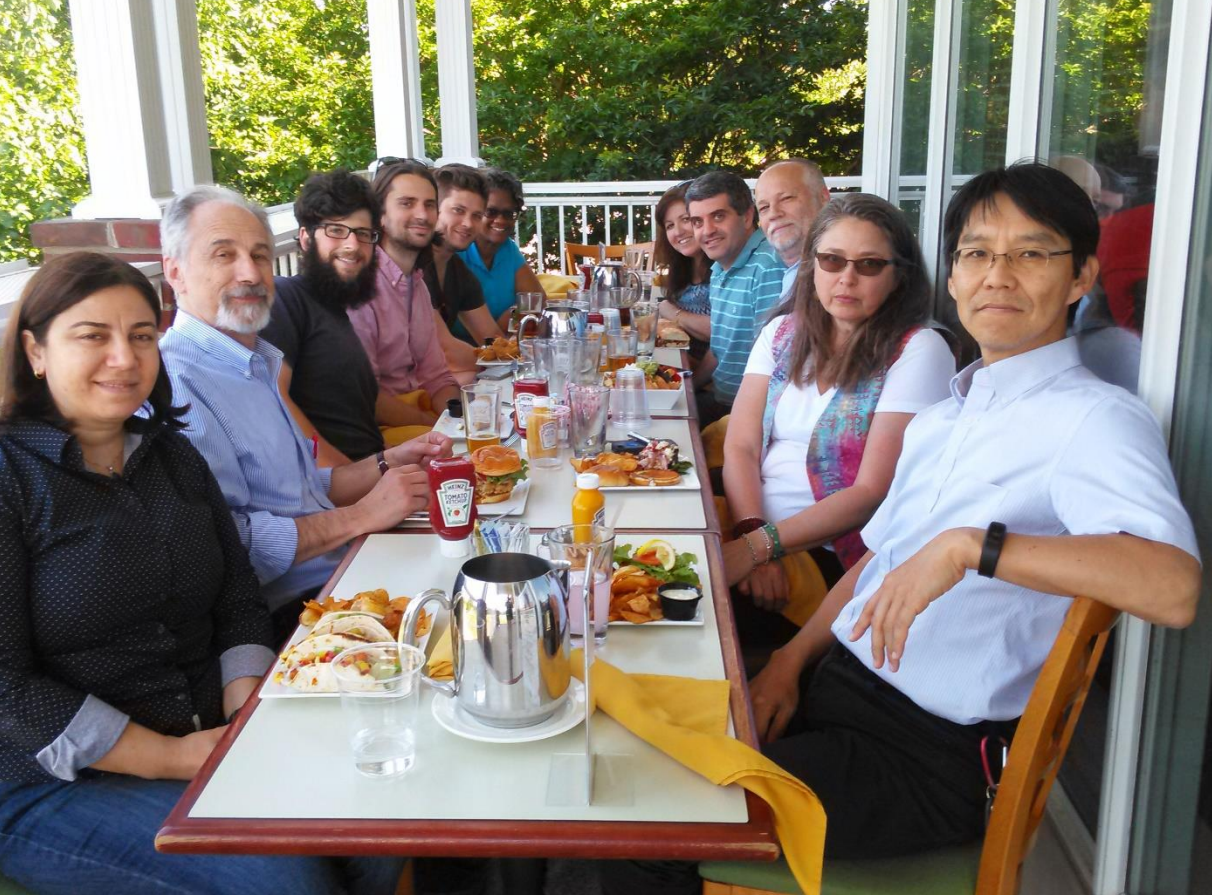

This research was supported by a Marie Curie International Fellowship within the 7th European Community Framework Program and by the National Science Foundation program SESYNC. The research presented here benefited from many discussions with Uri Avin, Dan Engelbert, Sevgi Erdogan, Gerrit Knaap, Eva Mockler.

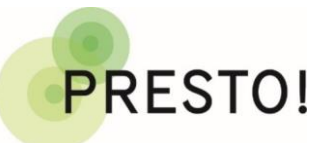